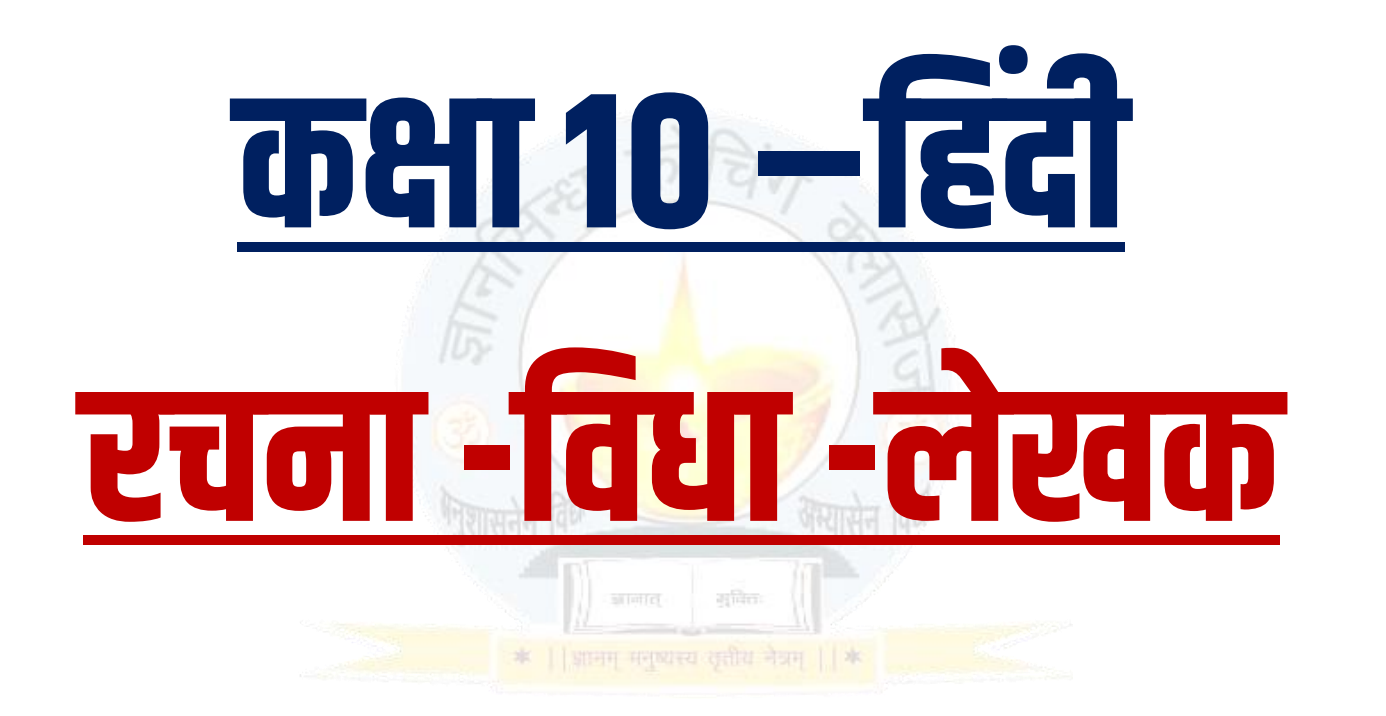

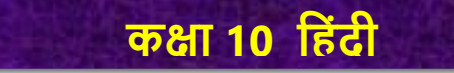

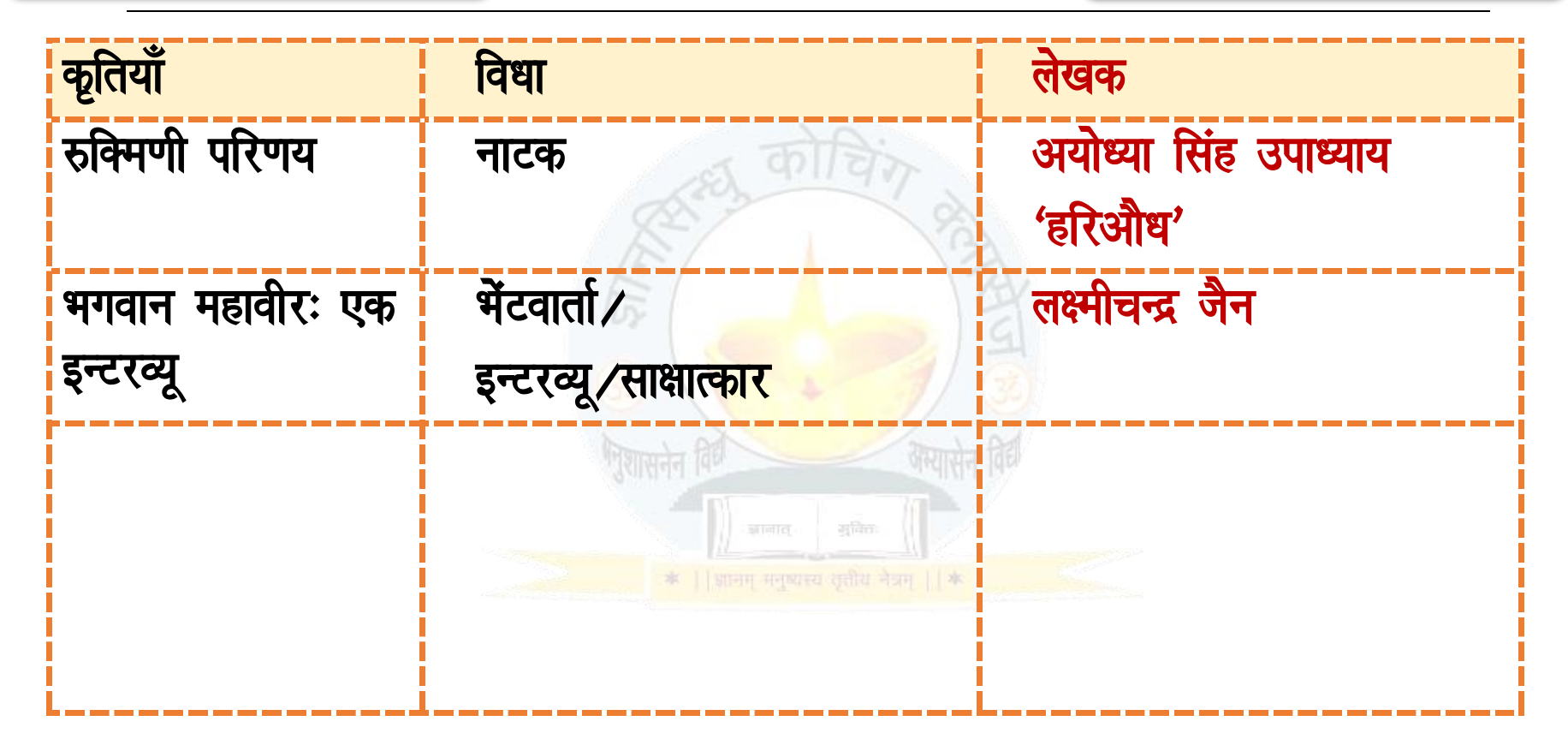

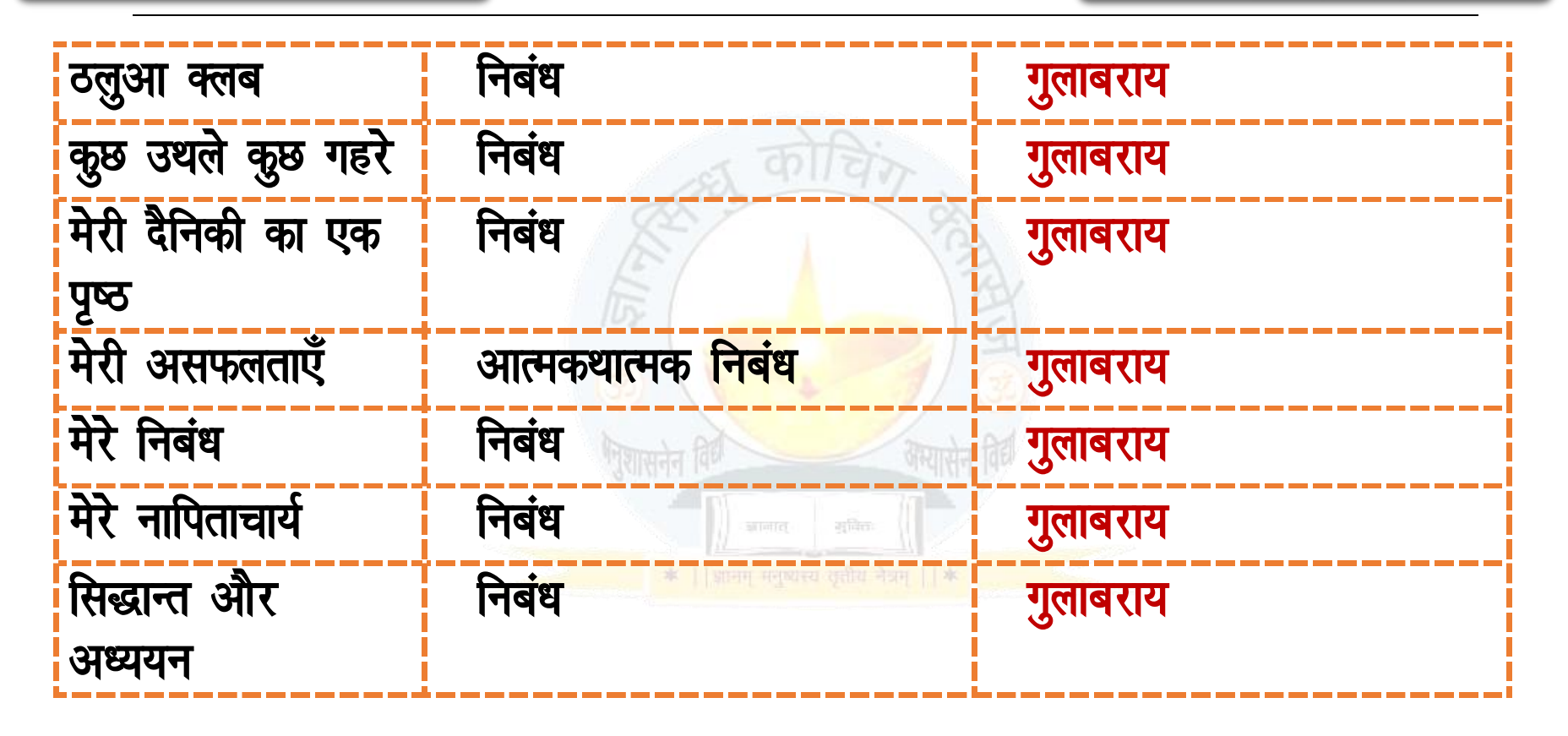

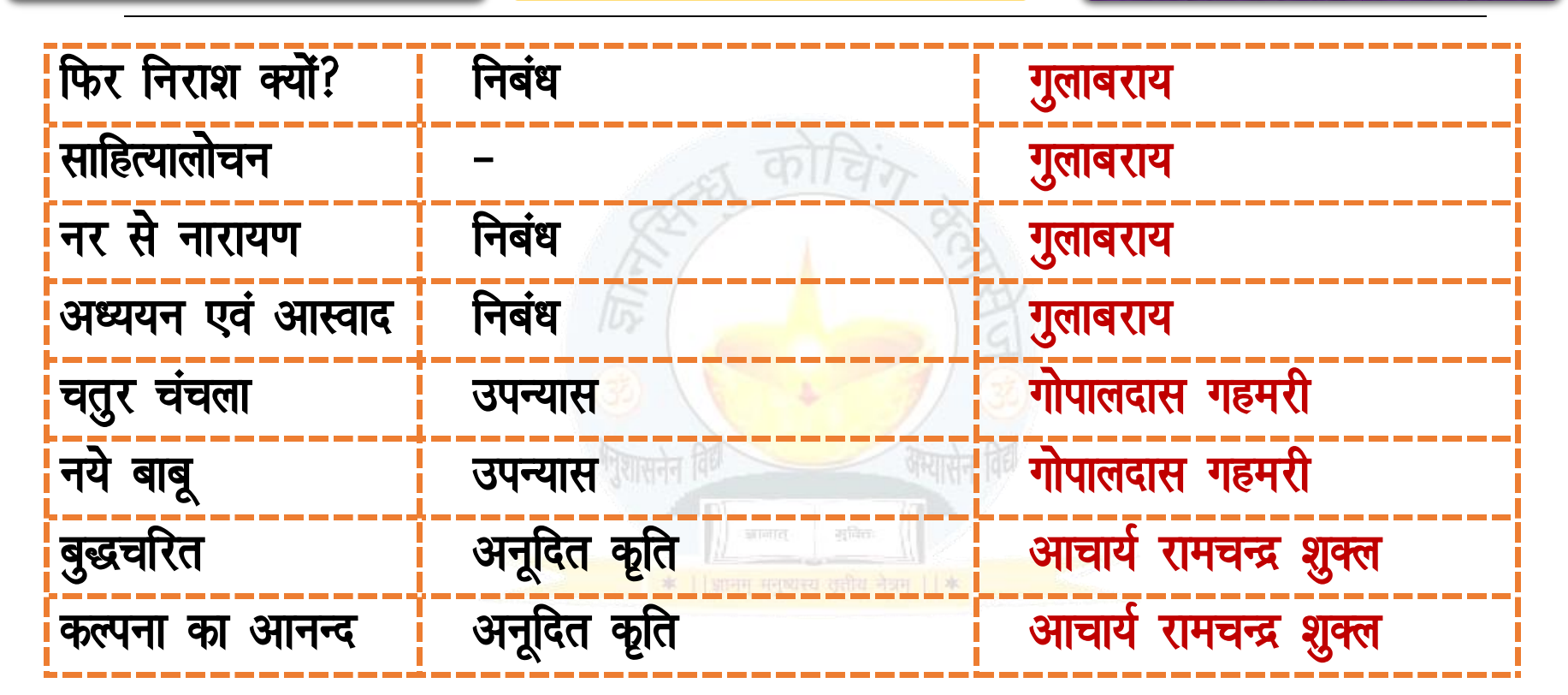

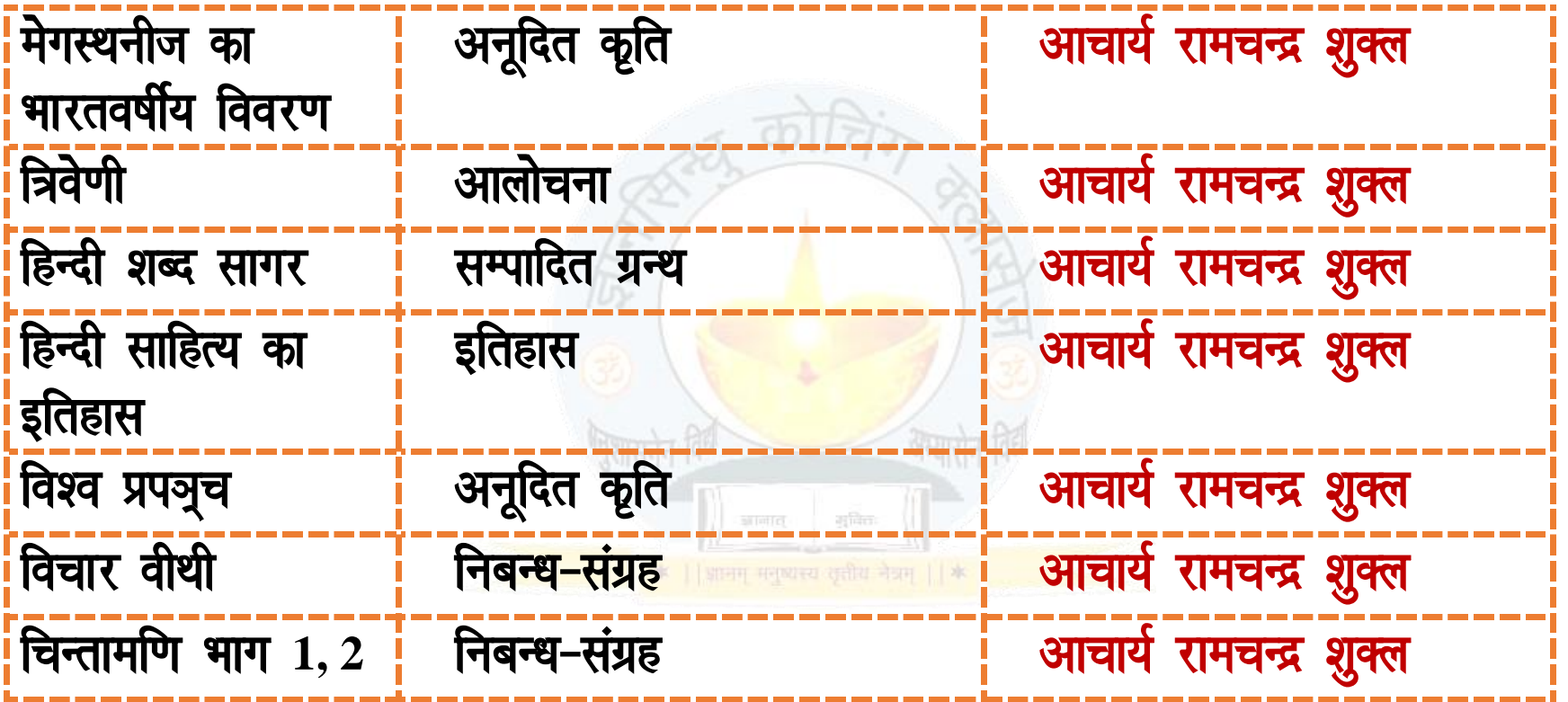

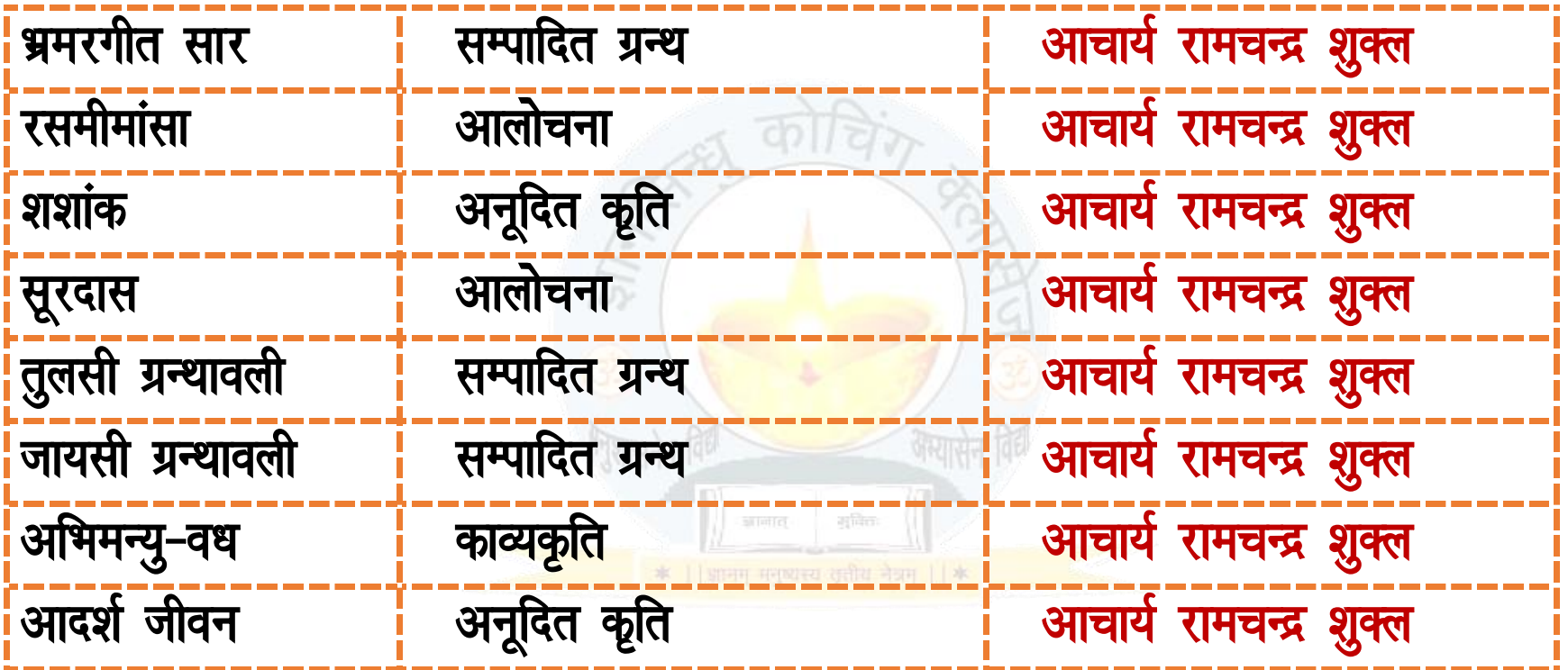

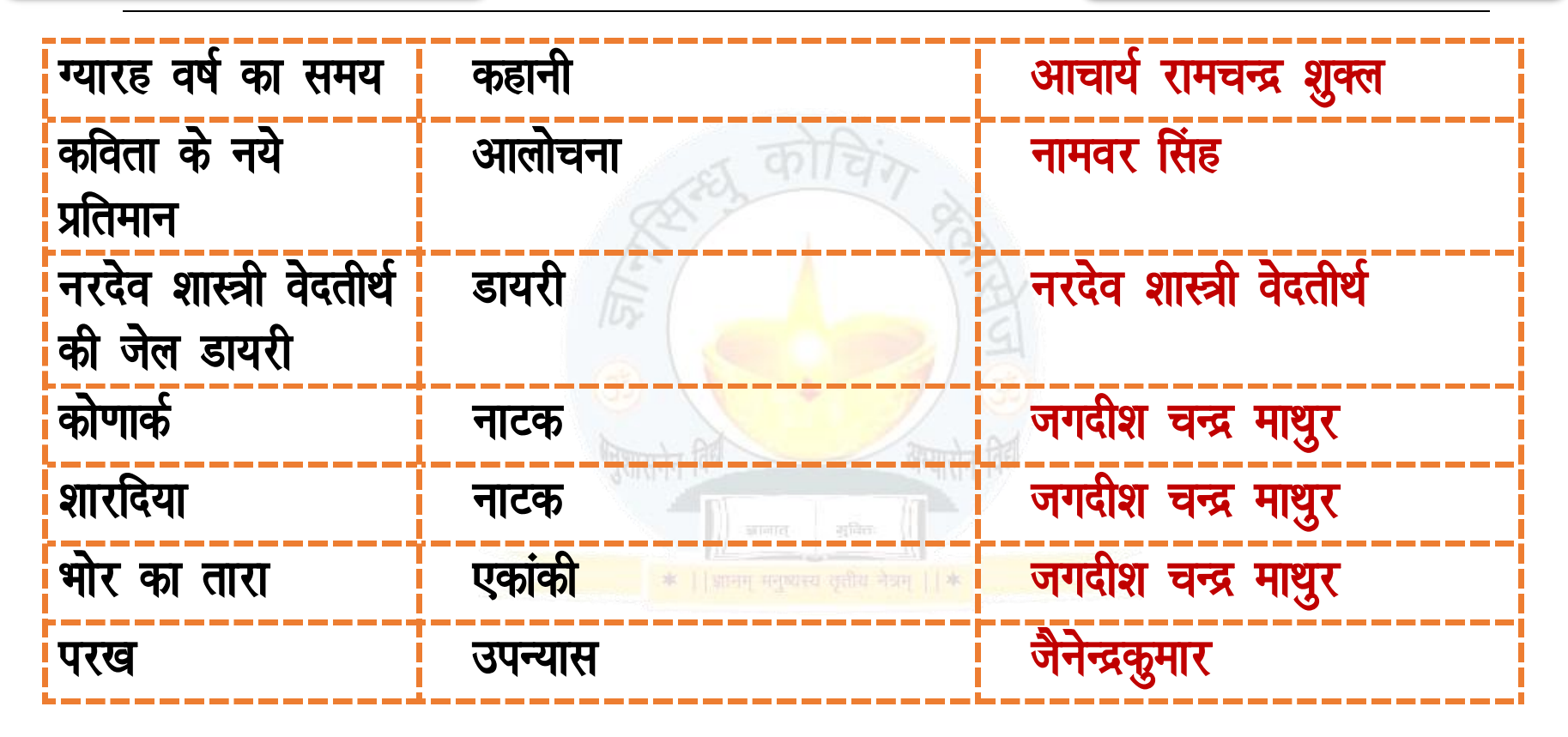

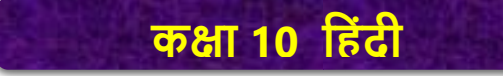

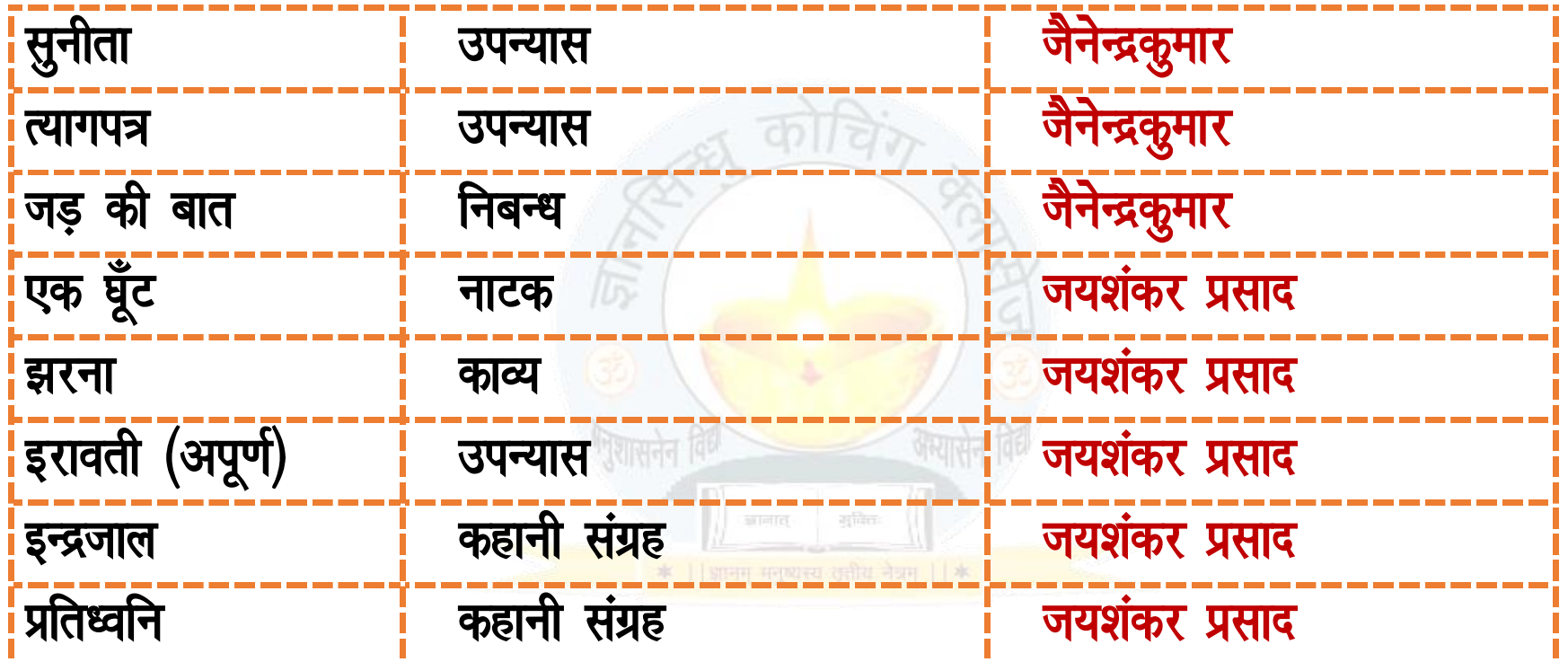

**COLLEGE** 

व

व

व

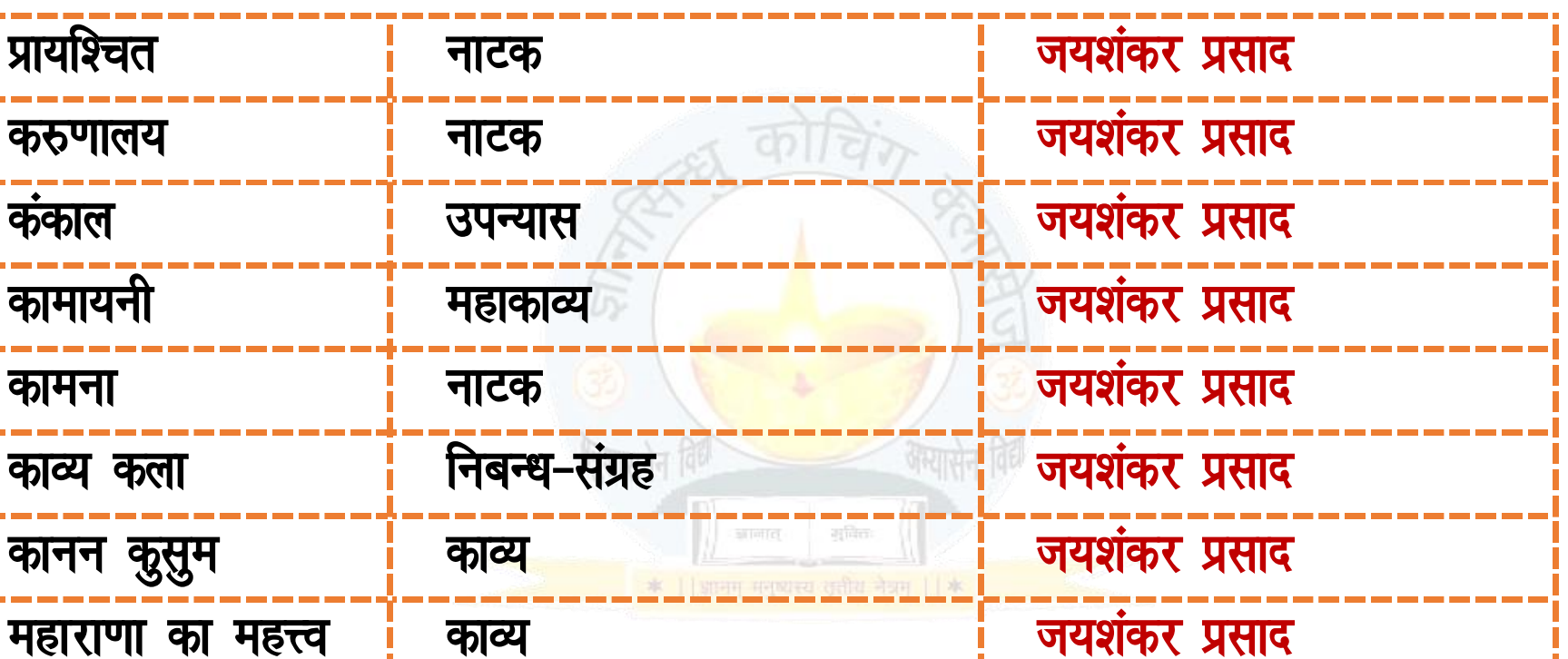

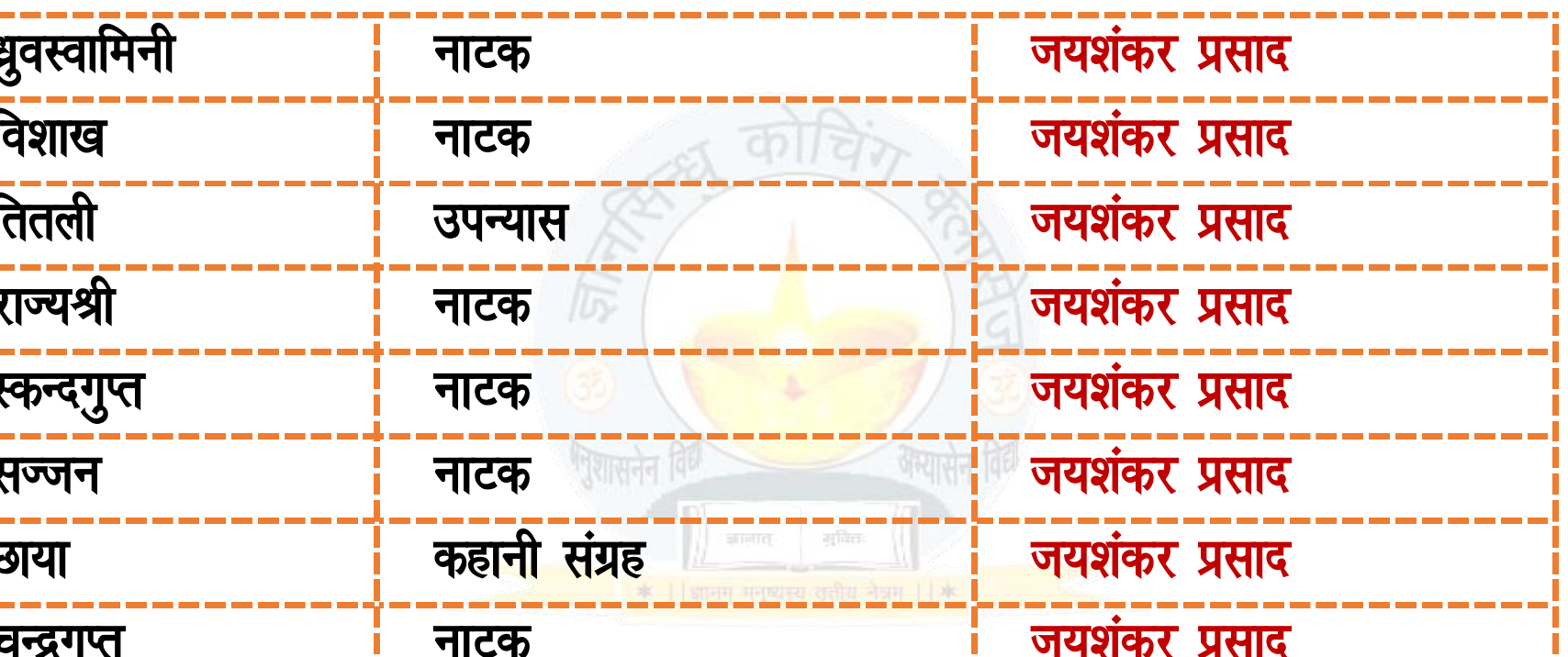

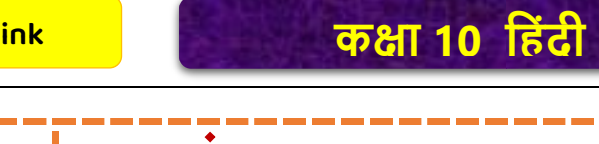

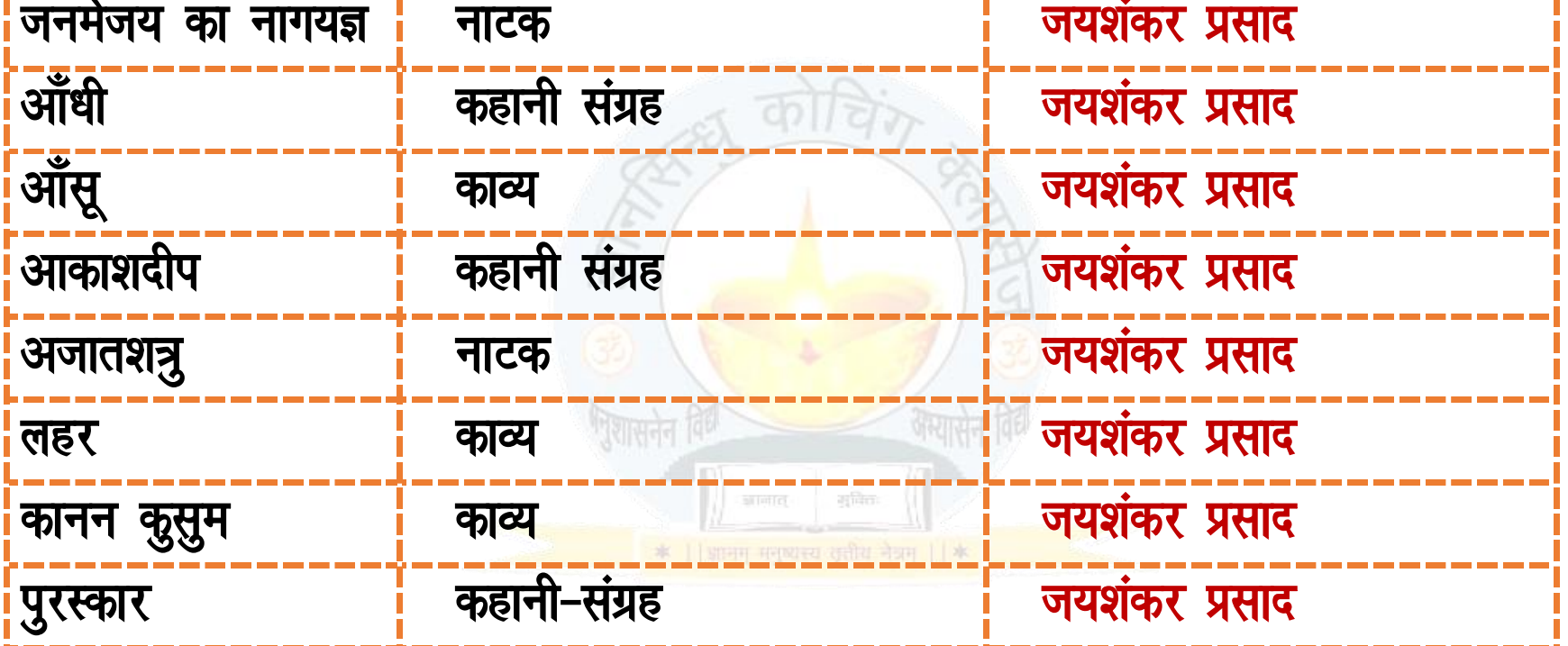

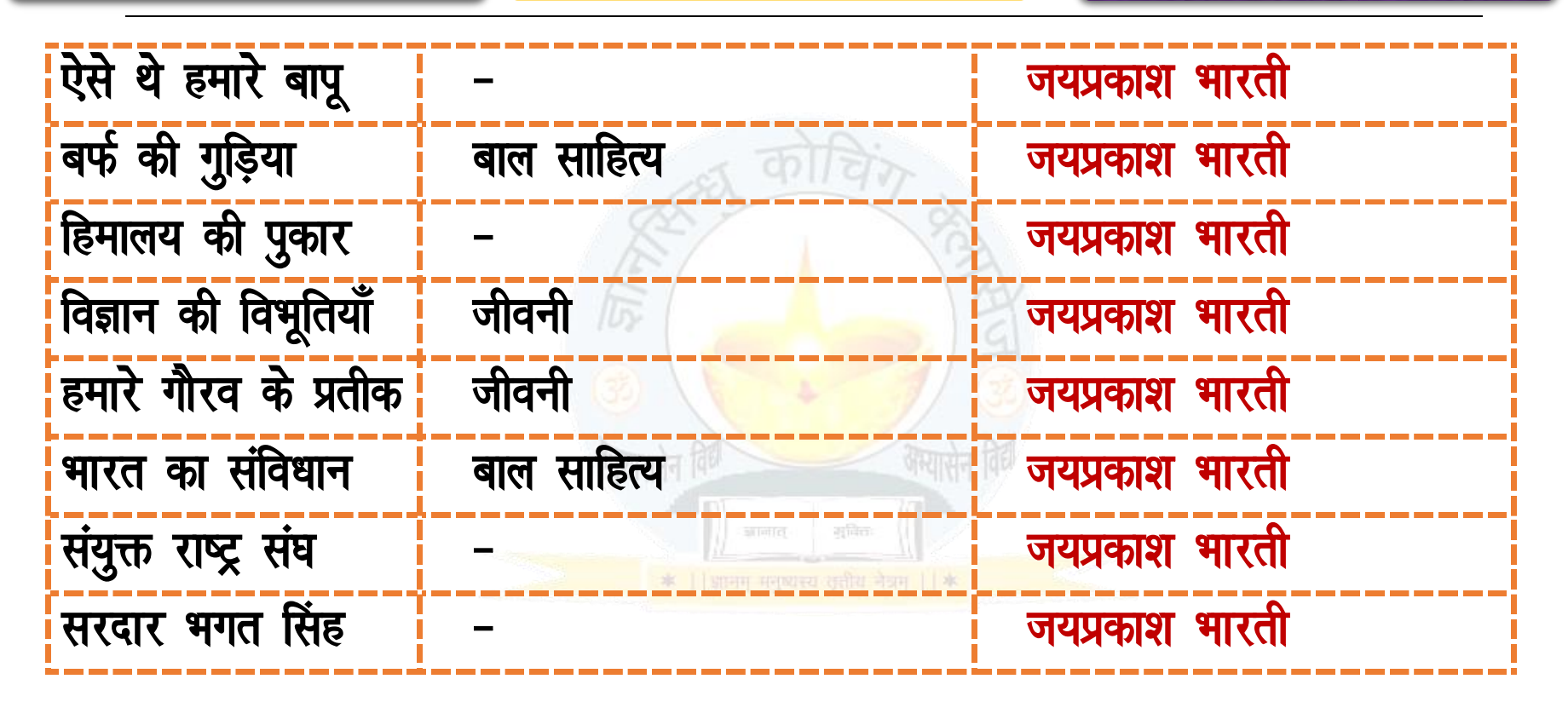

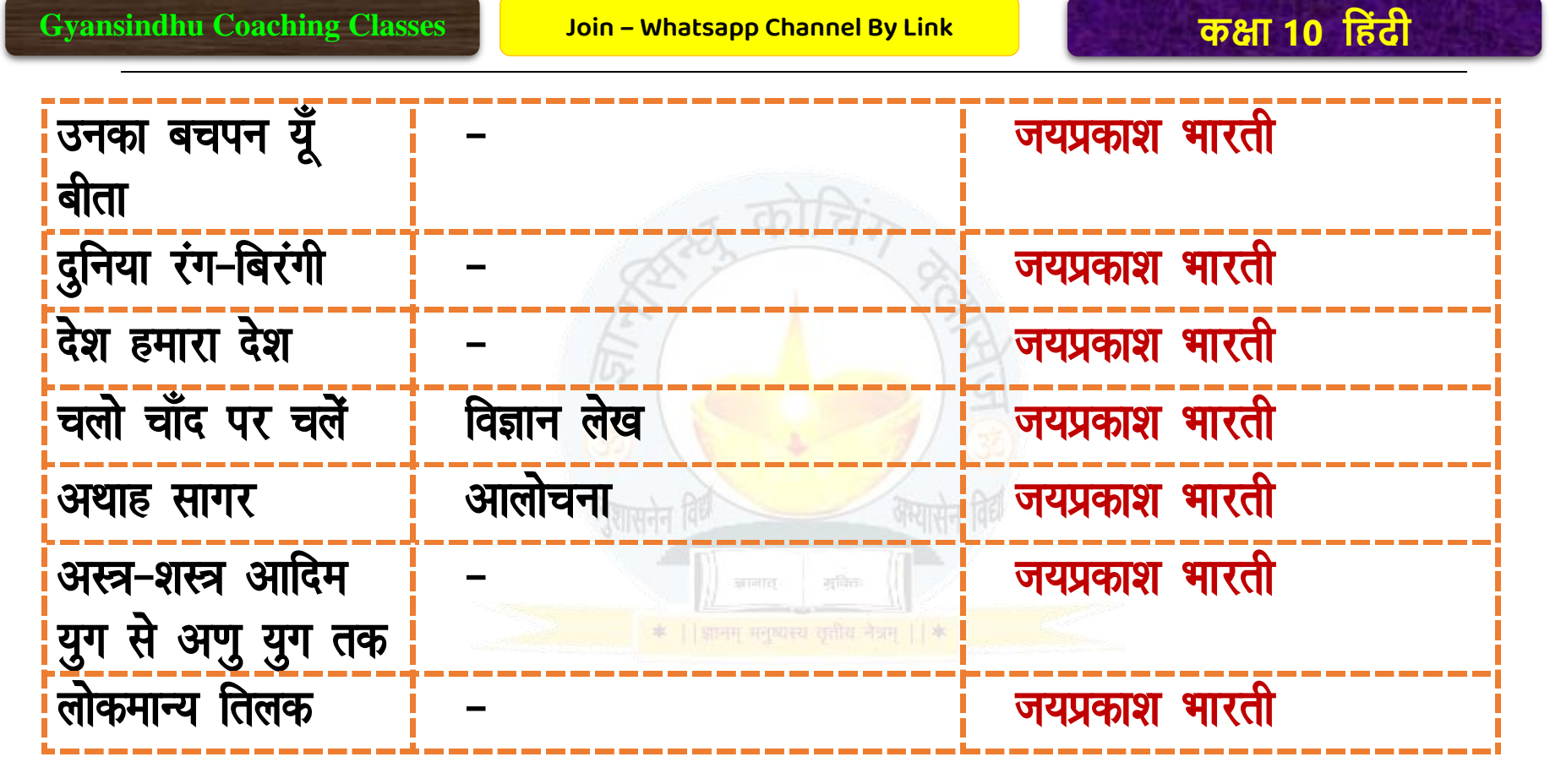

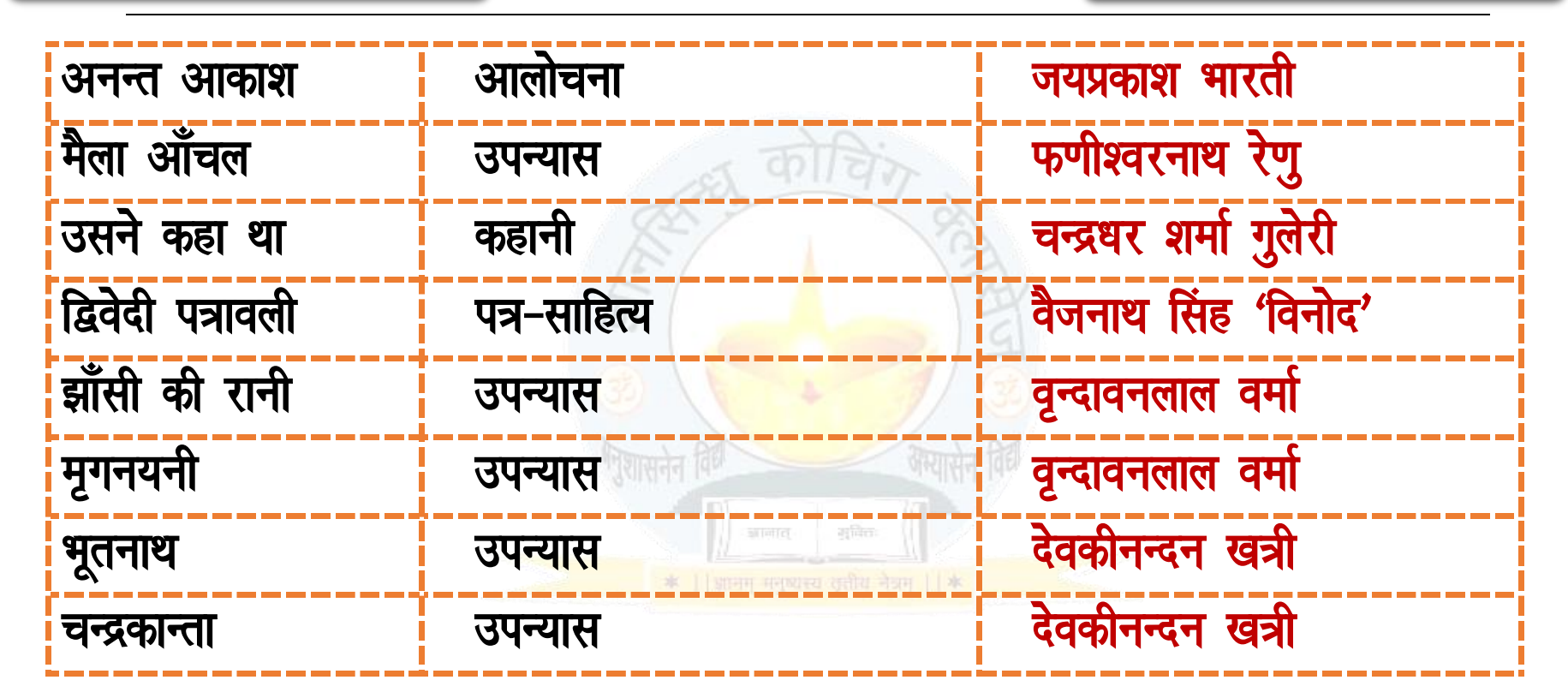

देवकीनन्दन खत्री चन्द्रकान्ता सन्तति उपन्यास बापू के कदमों में डॉ० राजेन्द्र प्रसाद  $d\eta$  )  $d\eta$ शिक्षा और संस्कृति डॉ० राजेन्द्र प्रसाद निबन्ध साहित्य, शिक्षा और डॉ० राजेन्द्र प्रसाद निबन्ध संस्कृति डॉ० राजेन्द्र प्रसाद आत्मकथा आत्मकथा रेशमी टाई एकांकी डॉ० रामकूमार वर्मा अधिका si intici-दीपदान एकांकी डॉ॰ रामकूमार वर्मा अंजलि डॉ० रामकूमार वर्मा काव्य

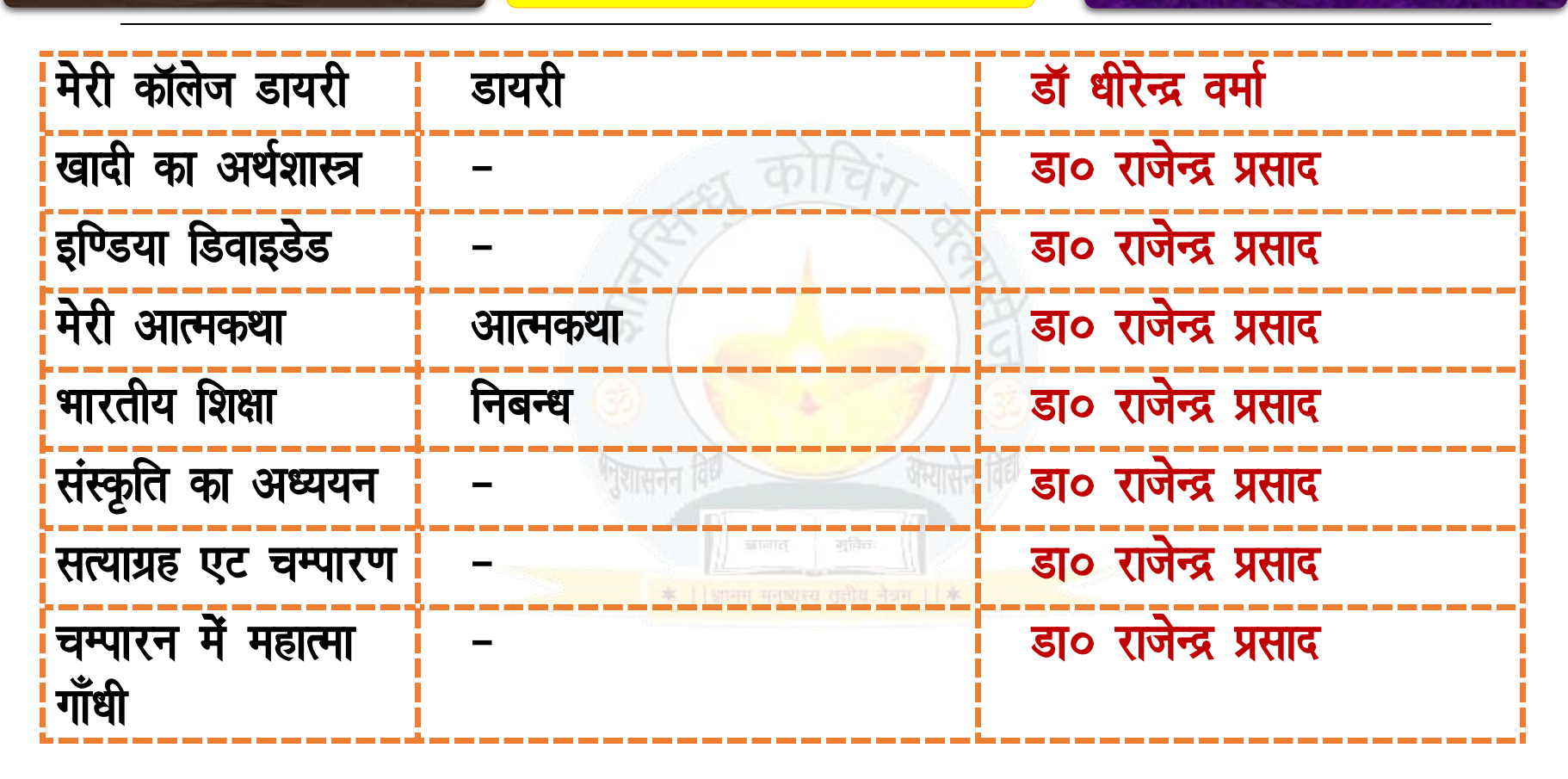

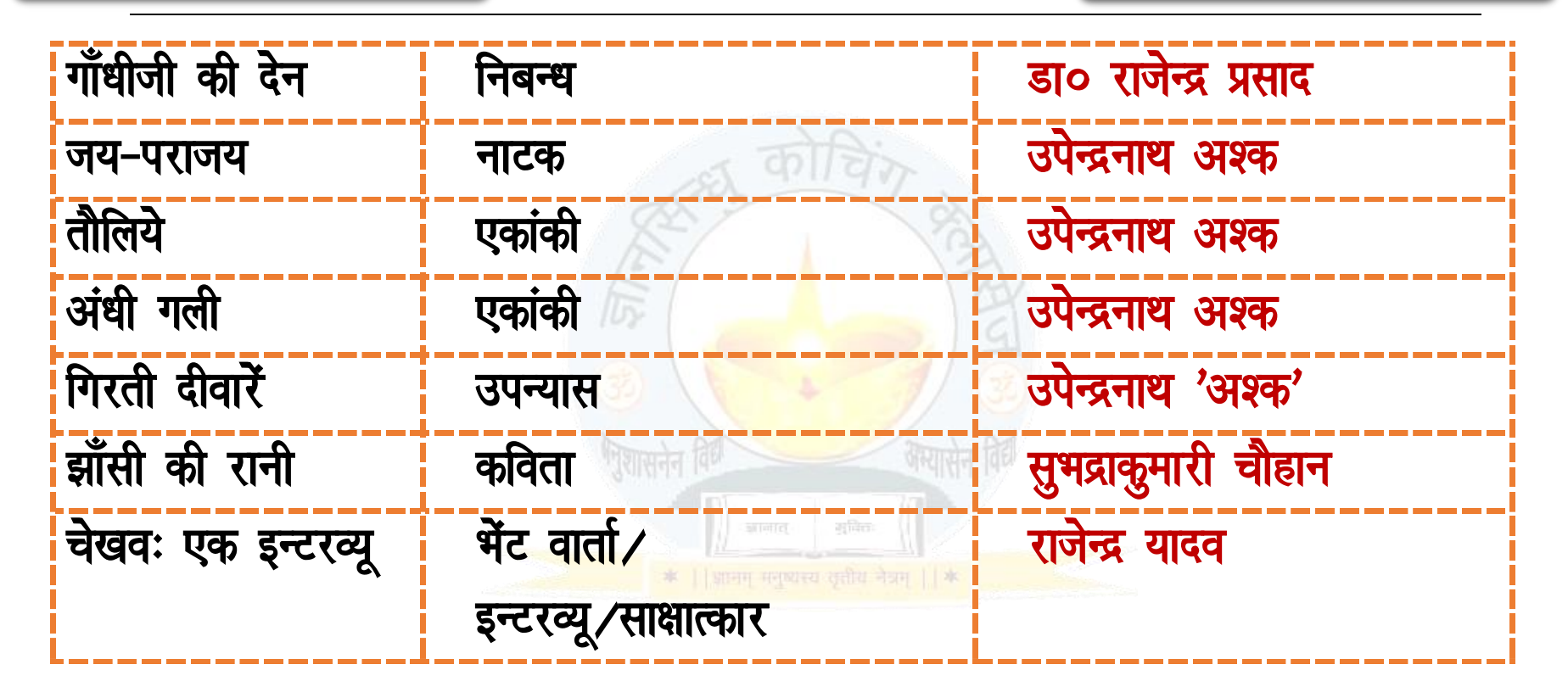

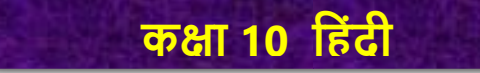

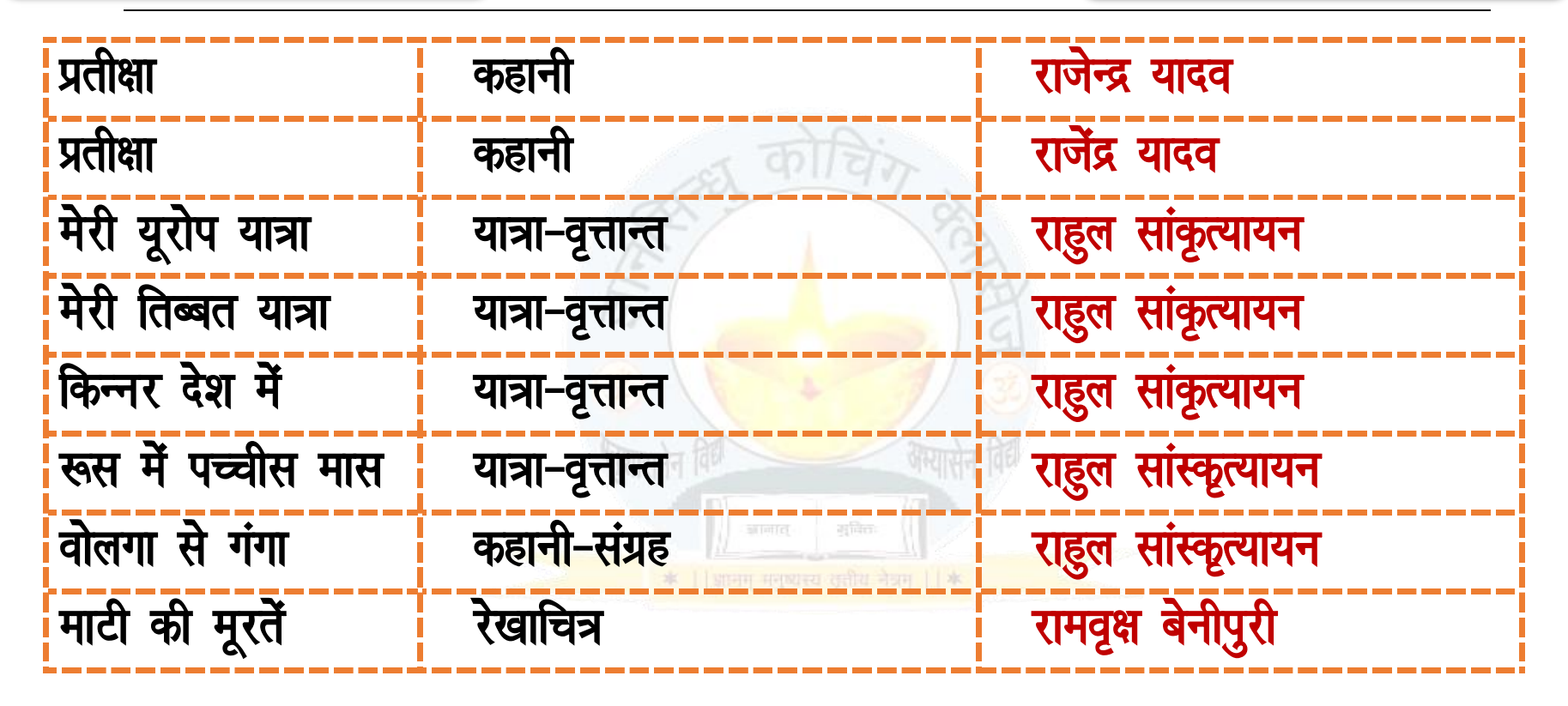

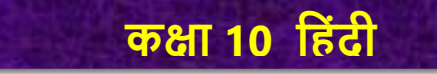

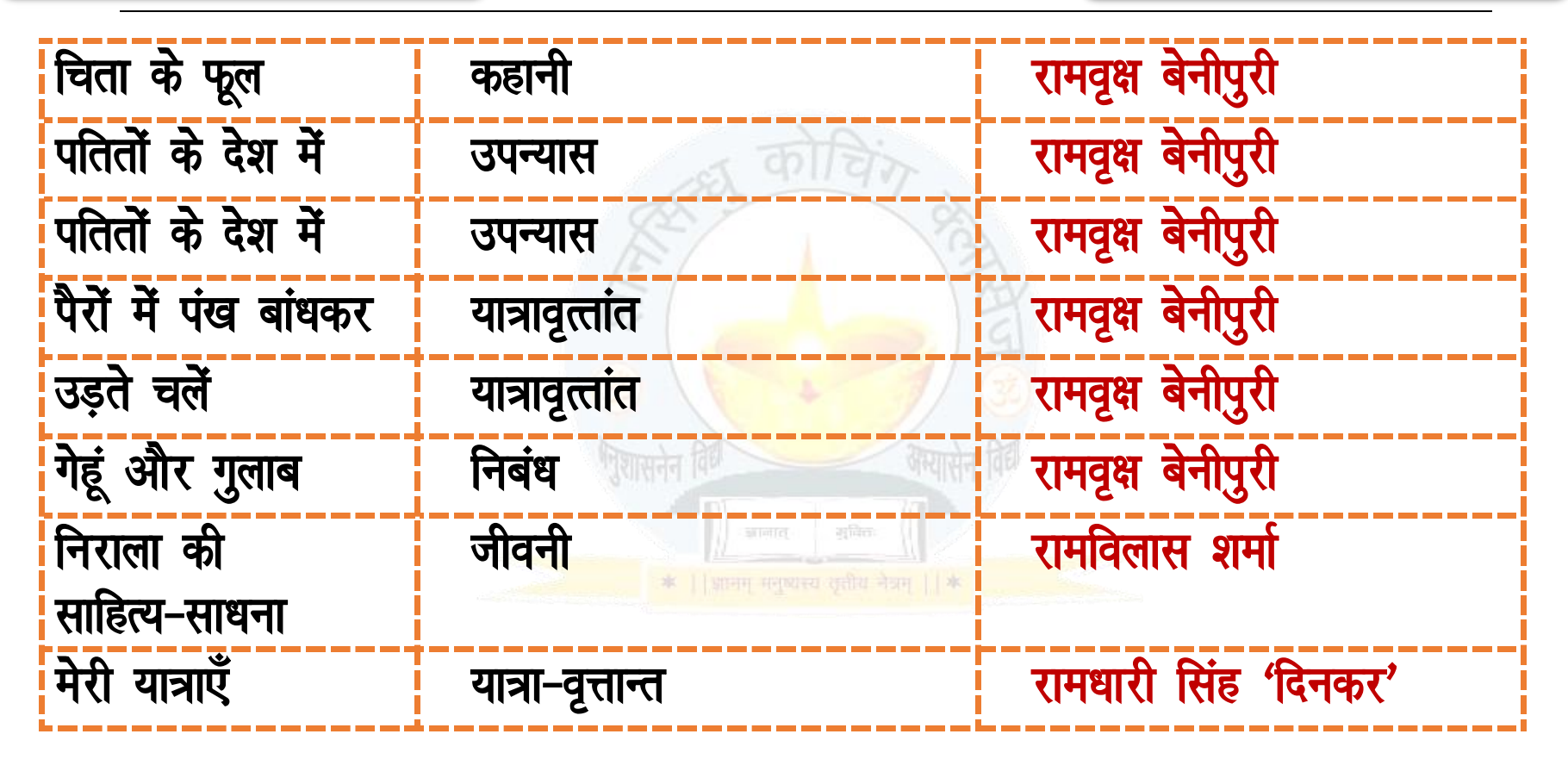

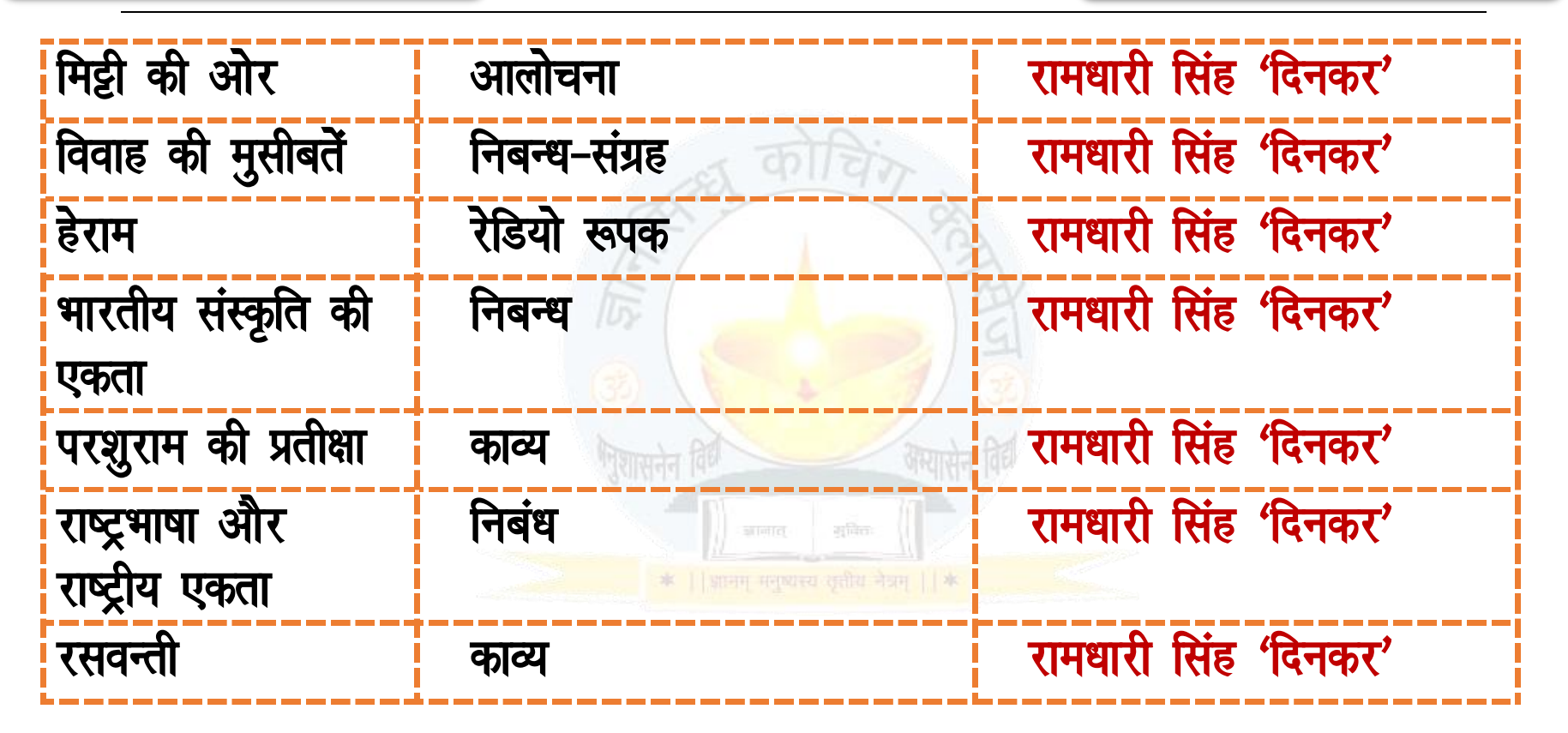

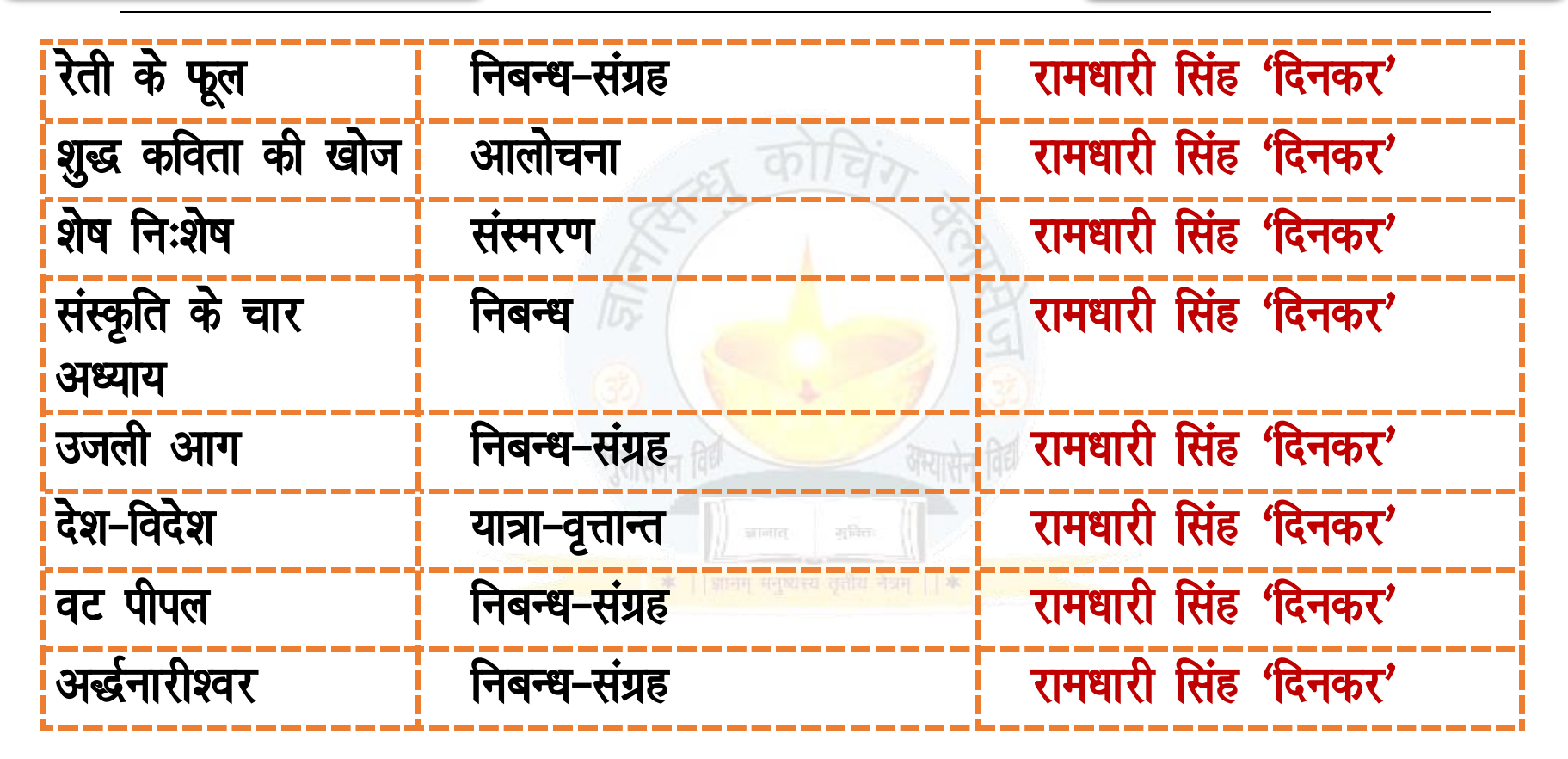

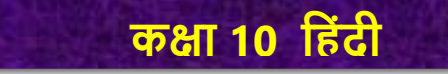

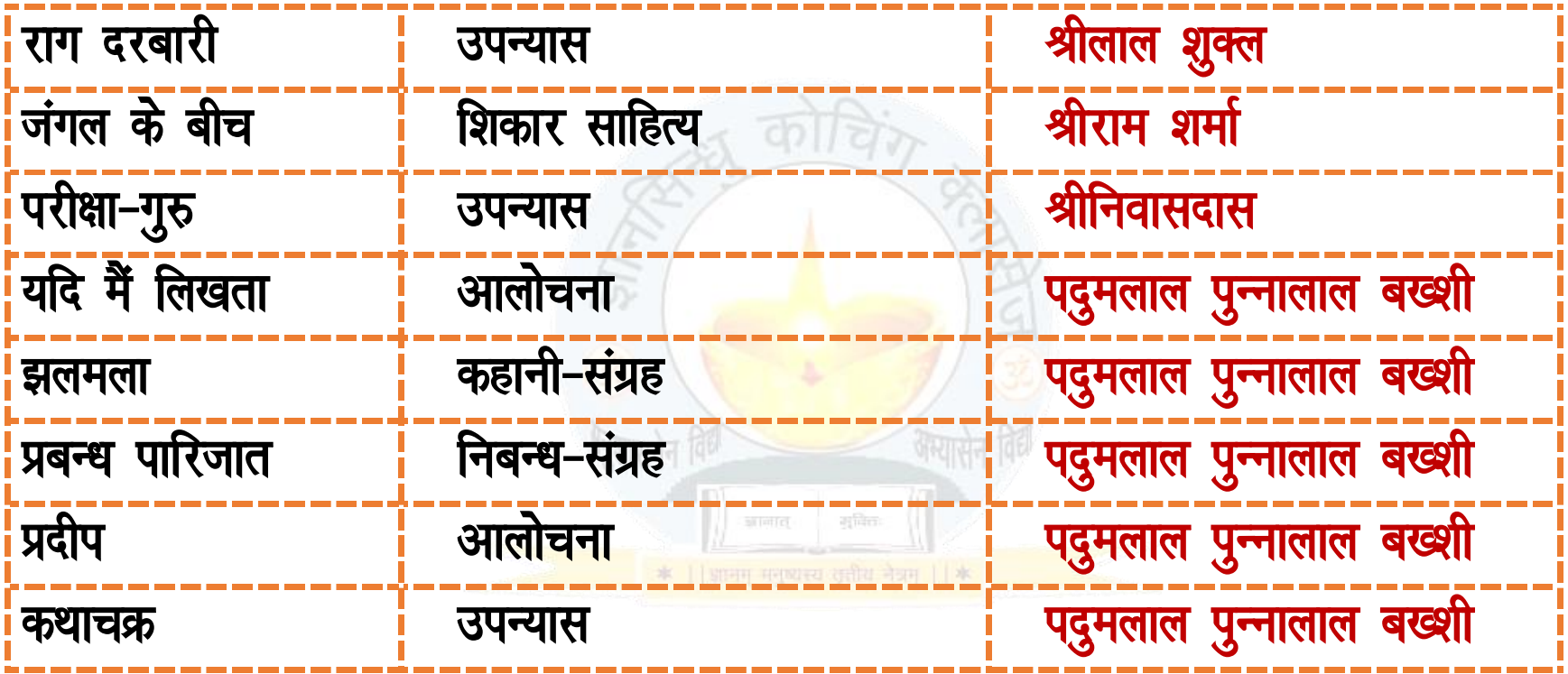

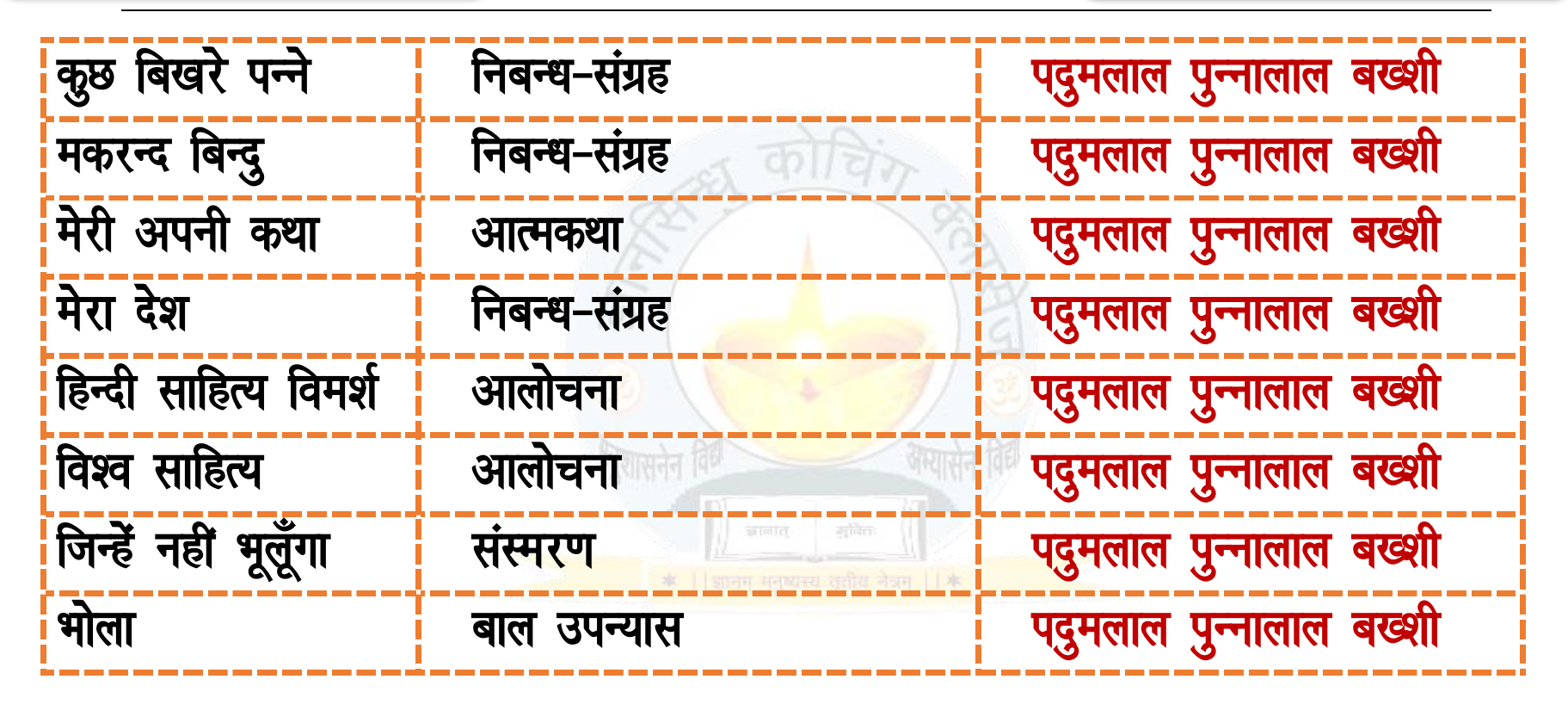

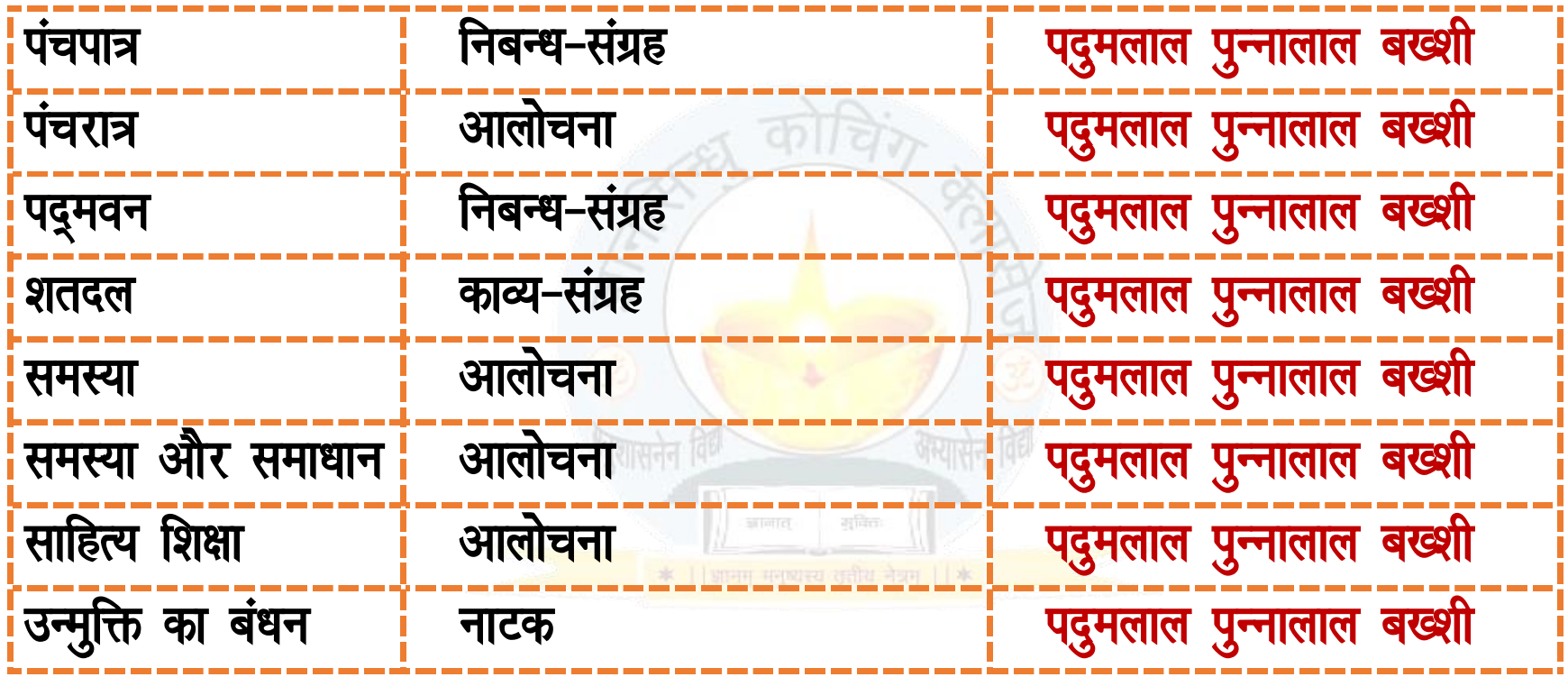

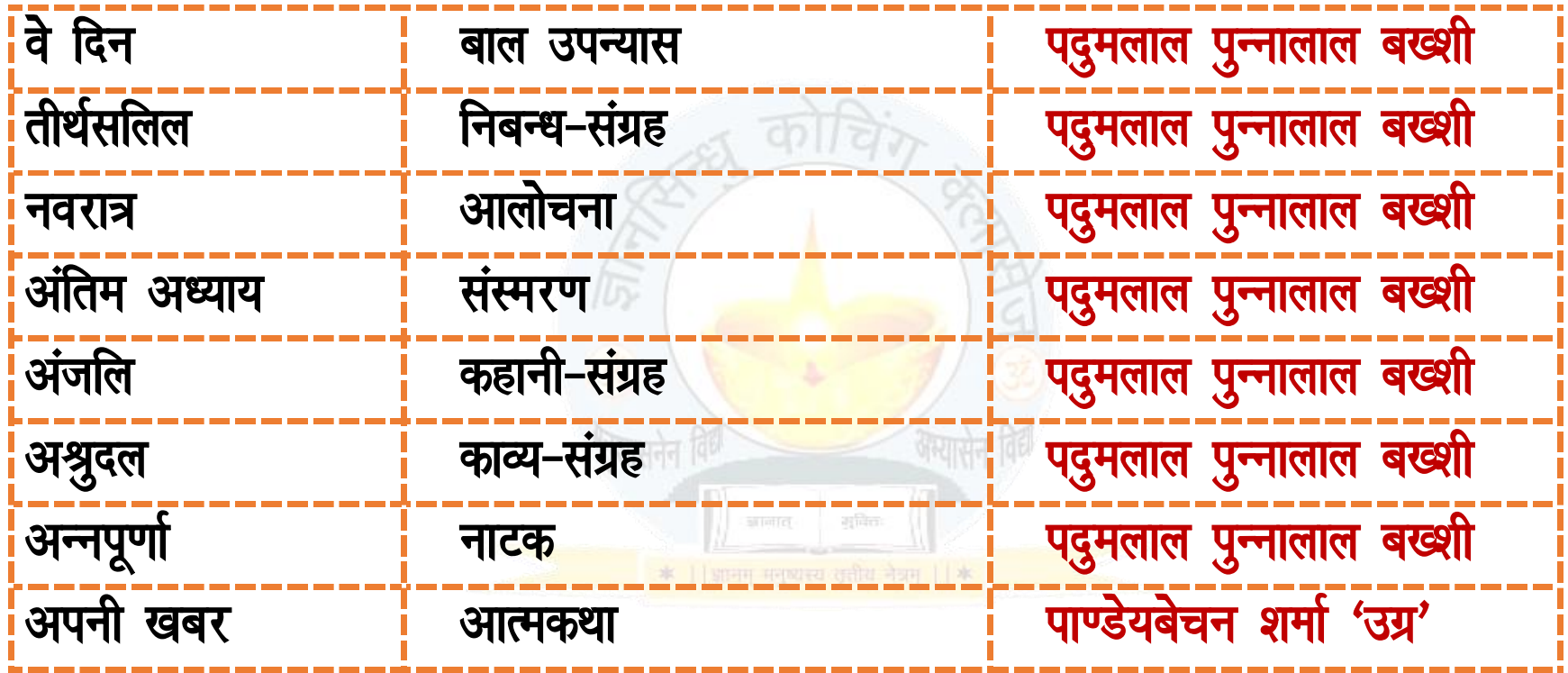

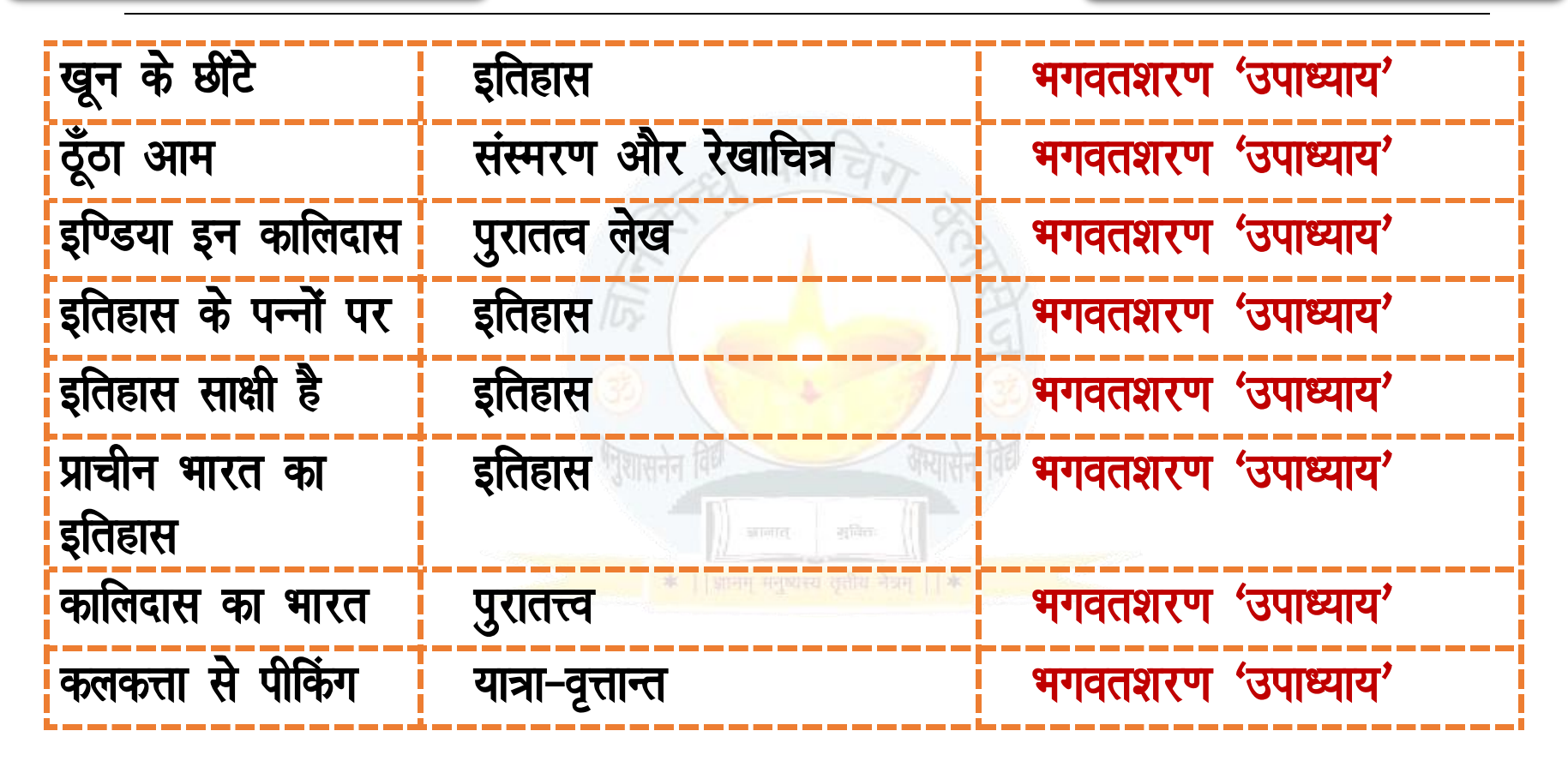

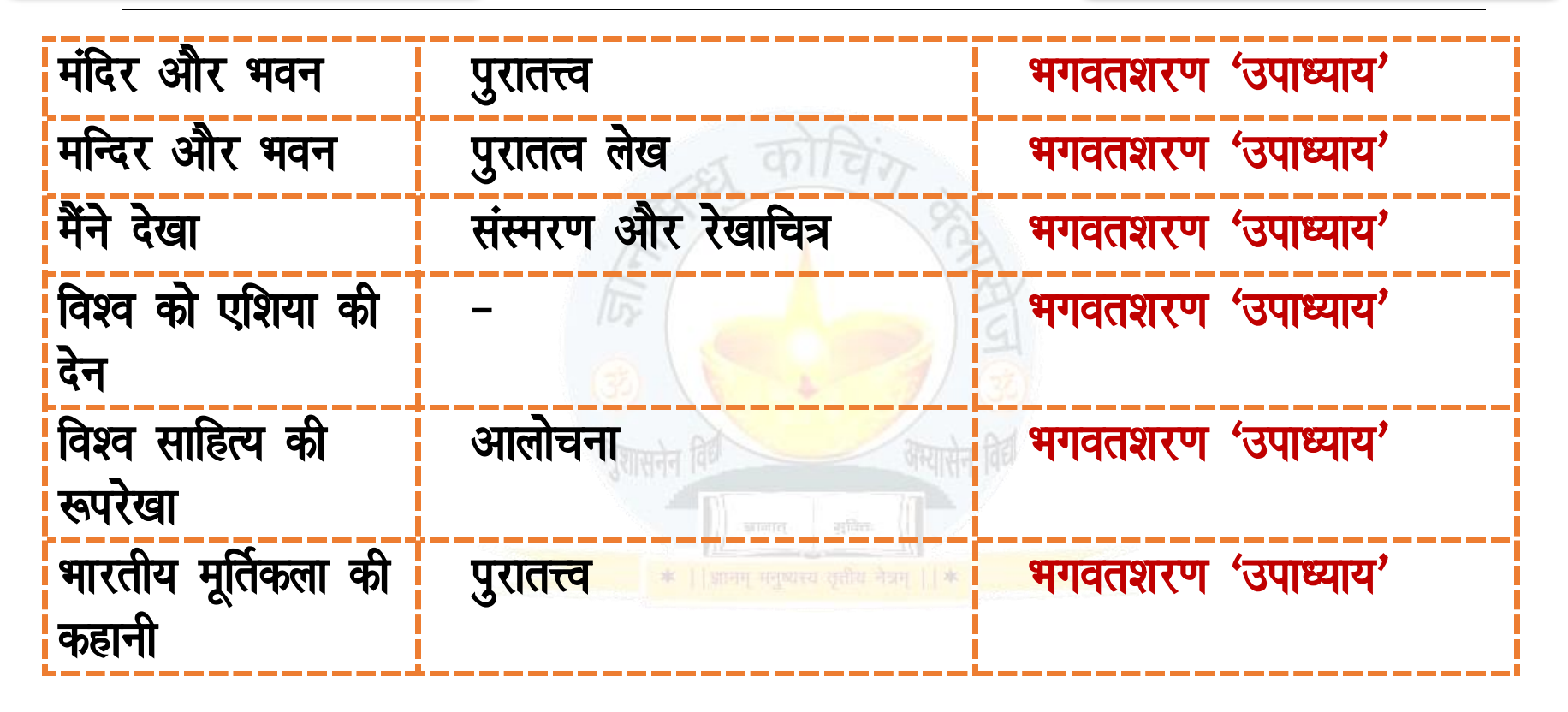

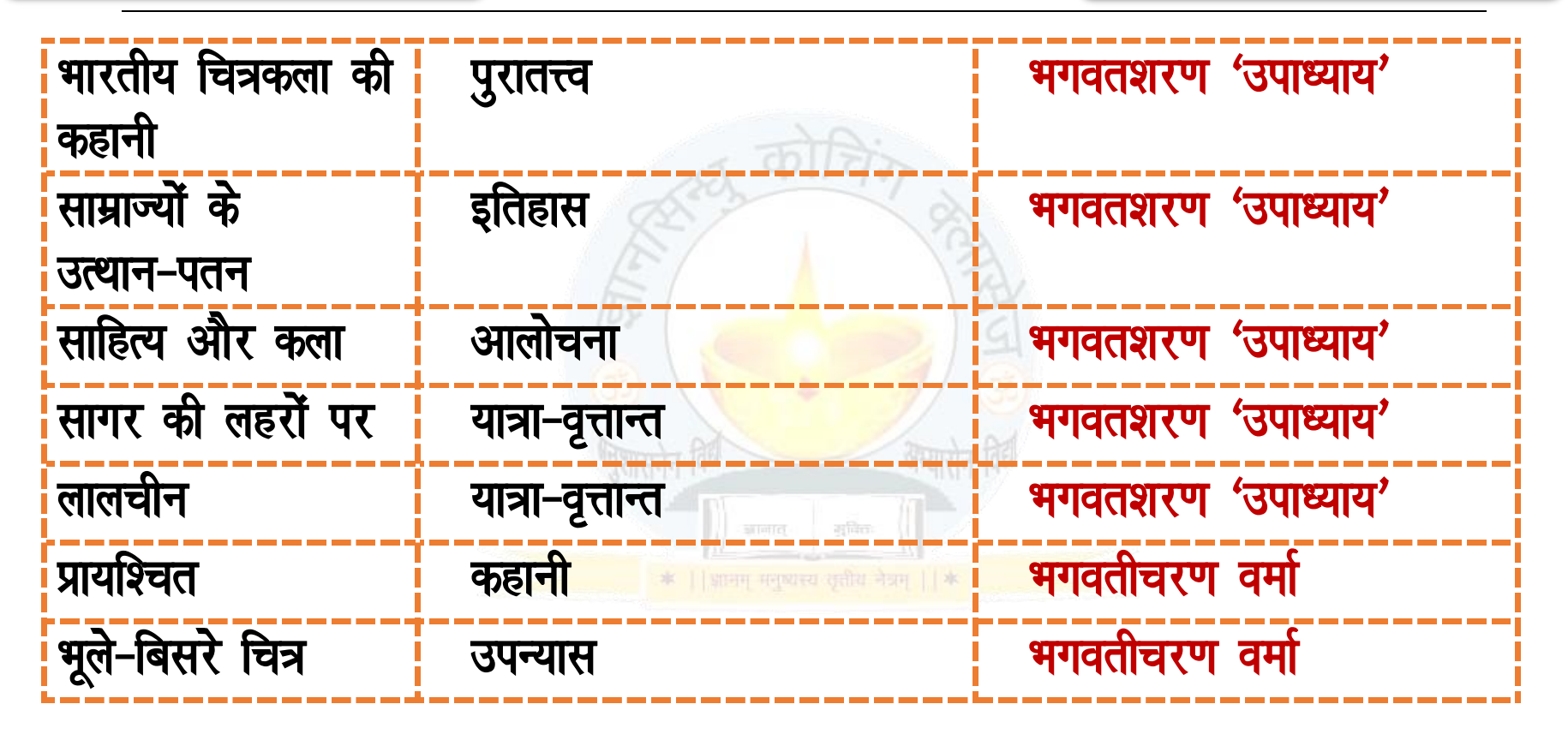

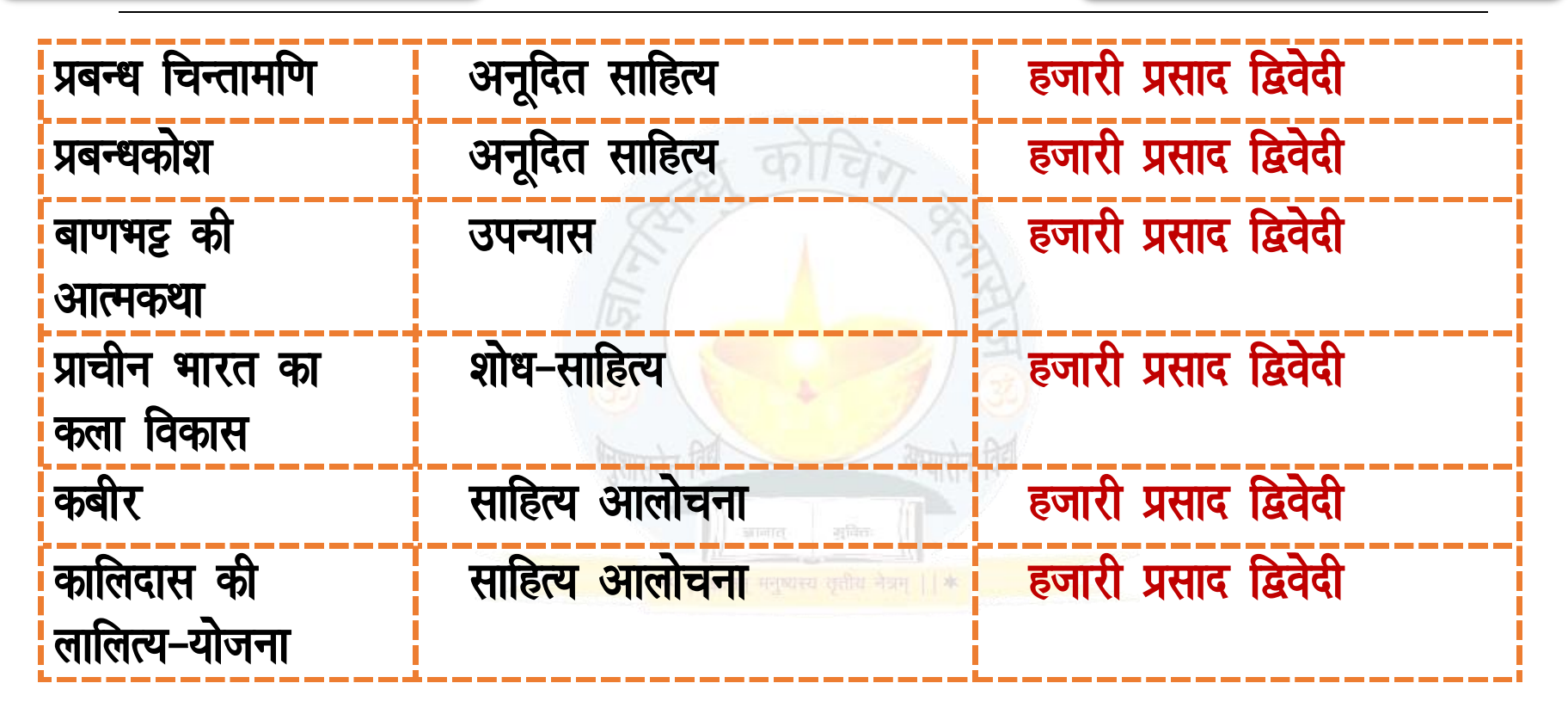

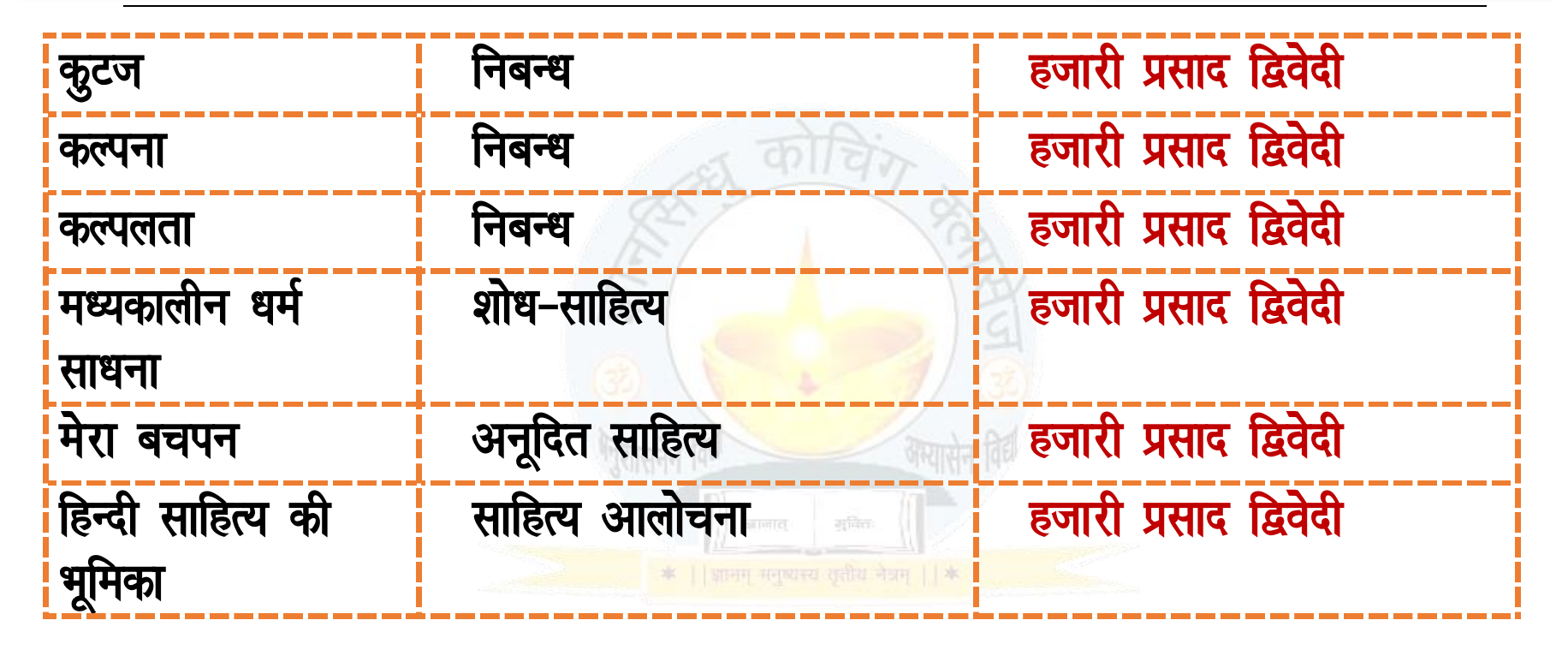

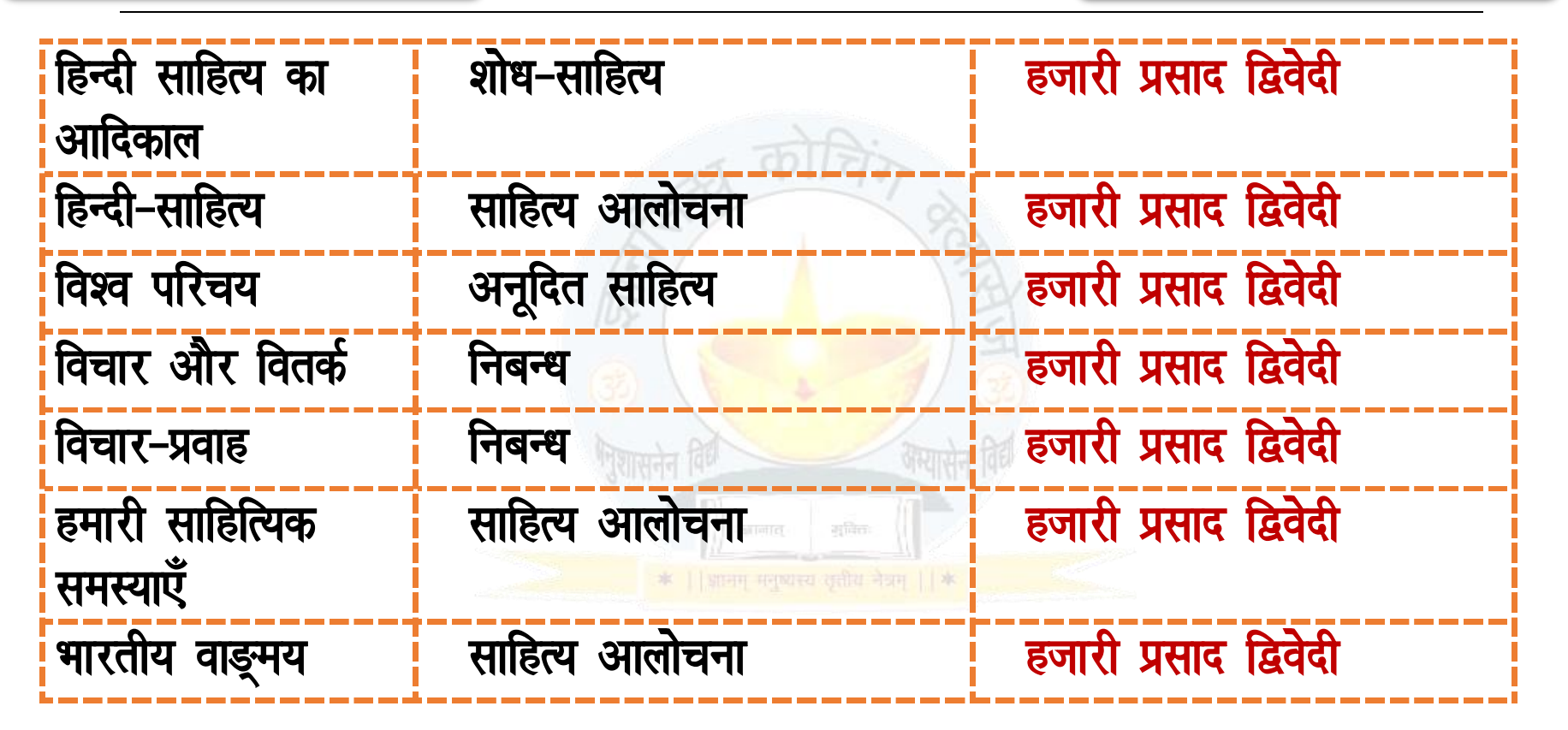

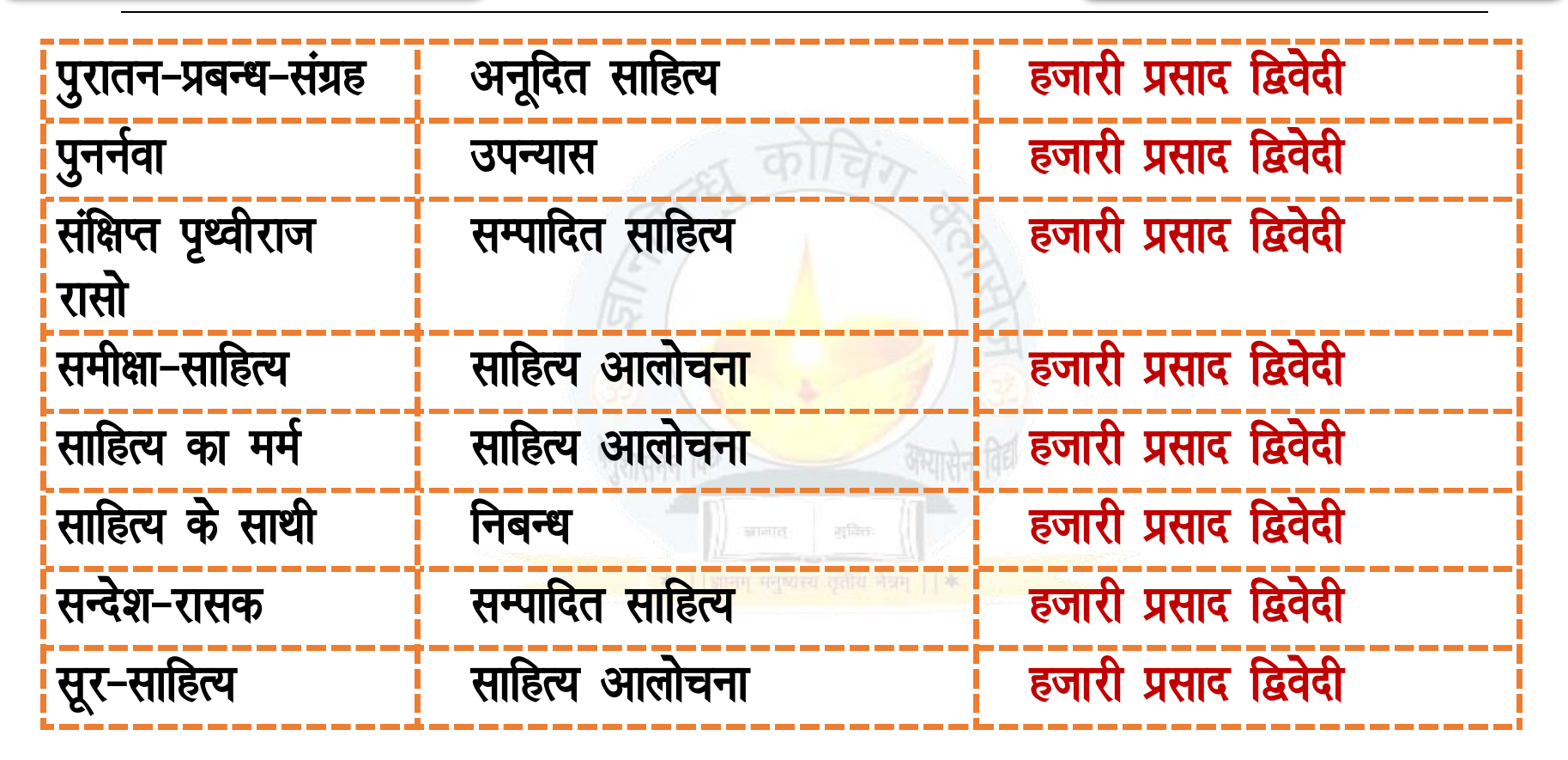

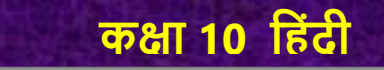

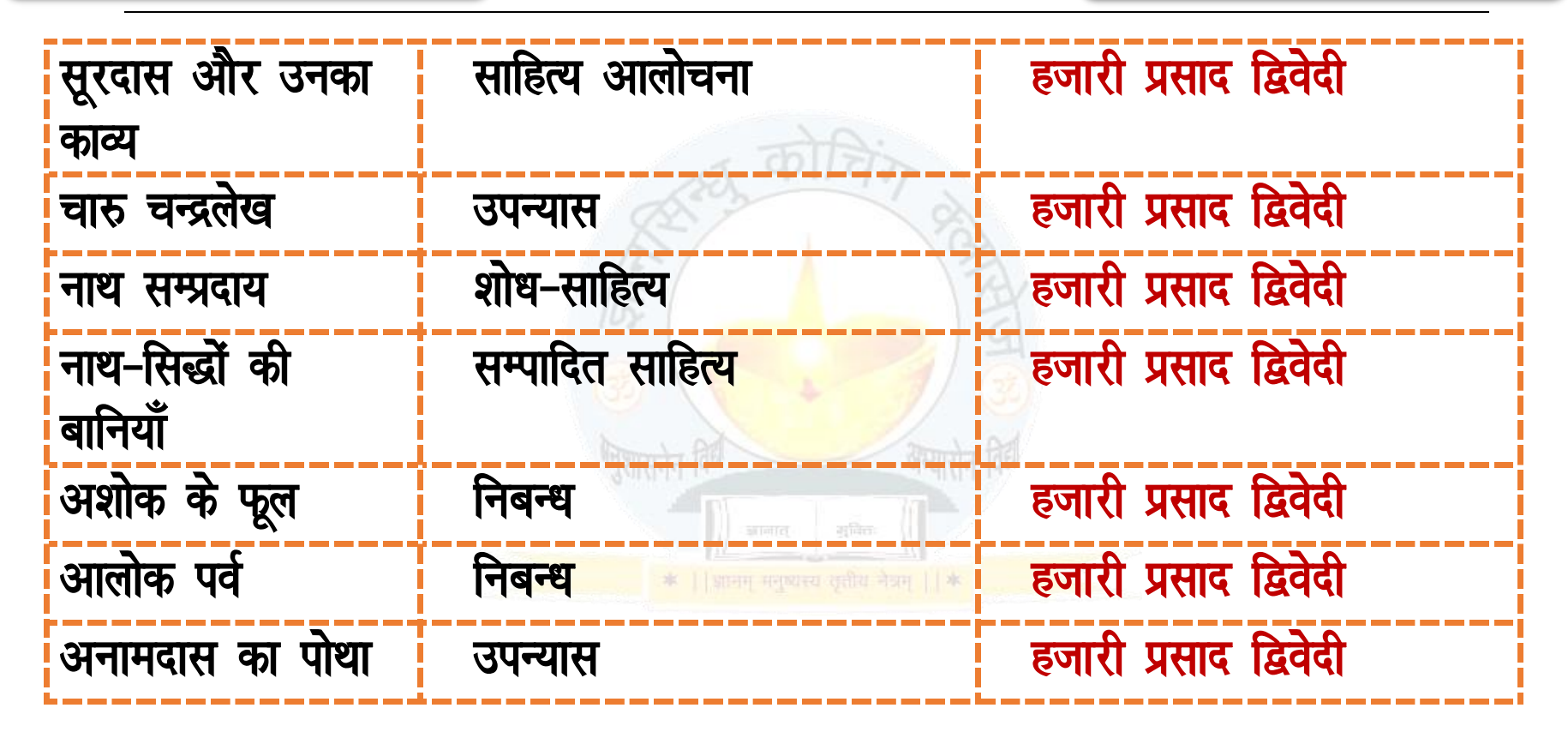

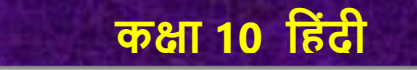

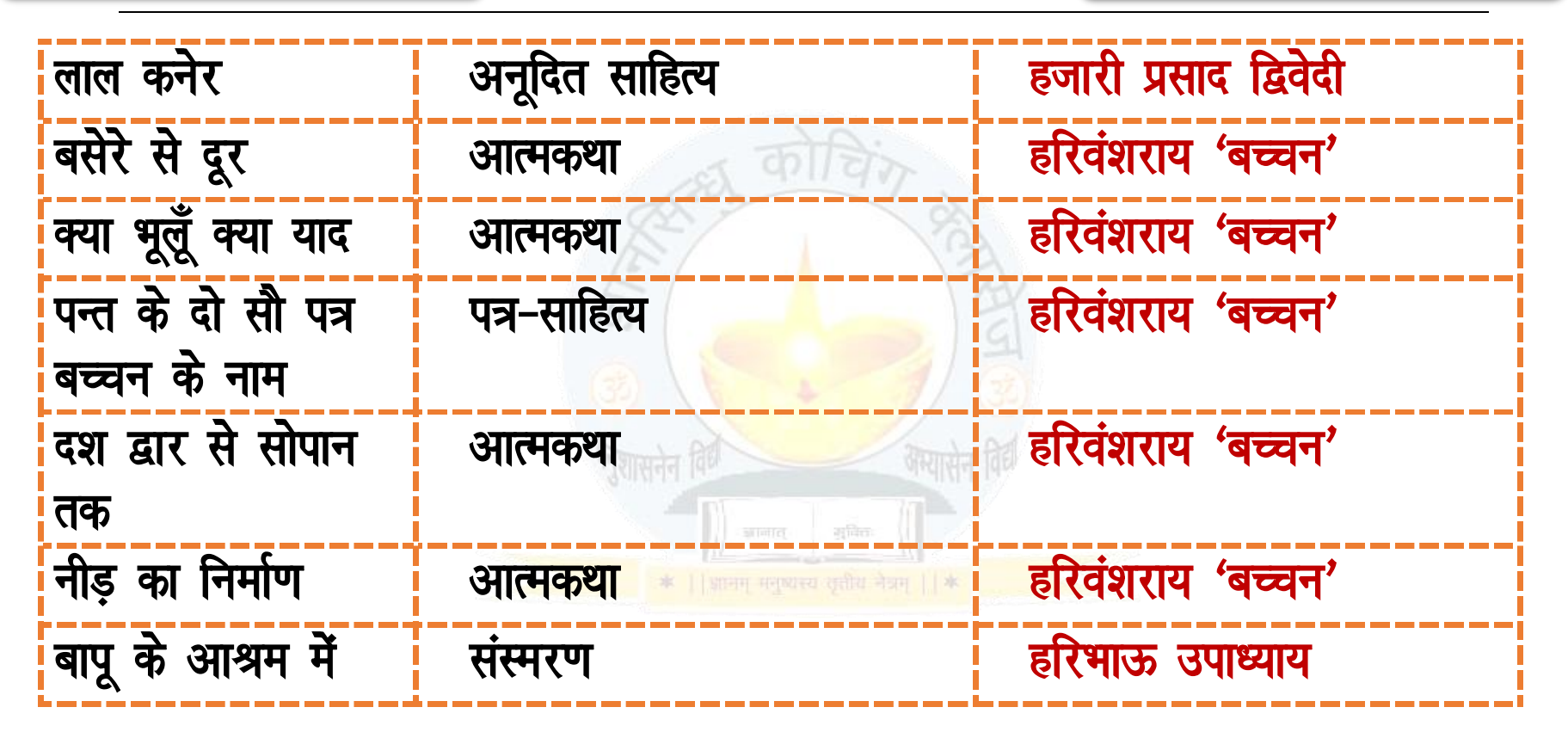

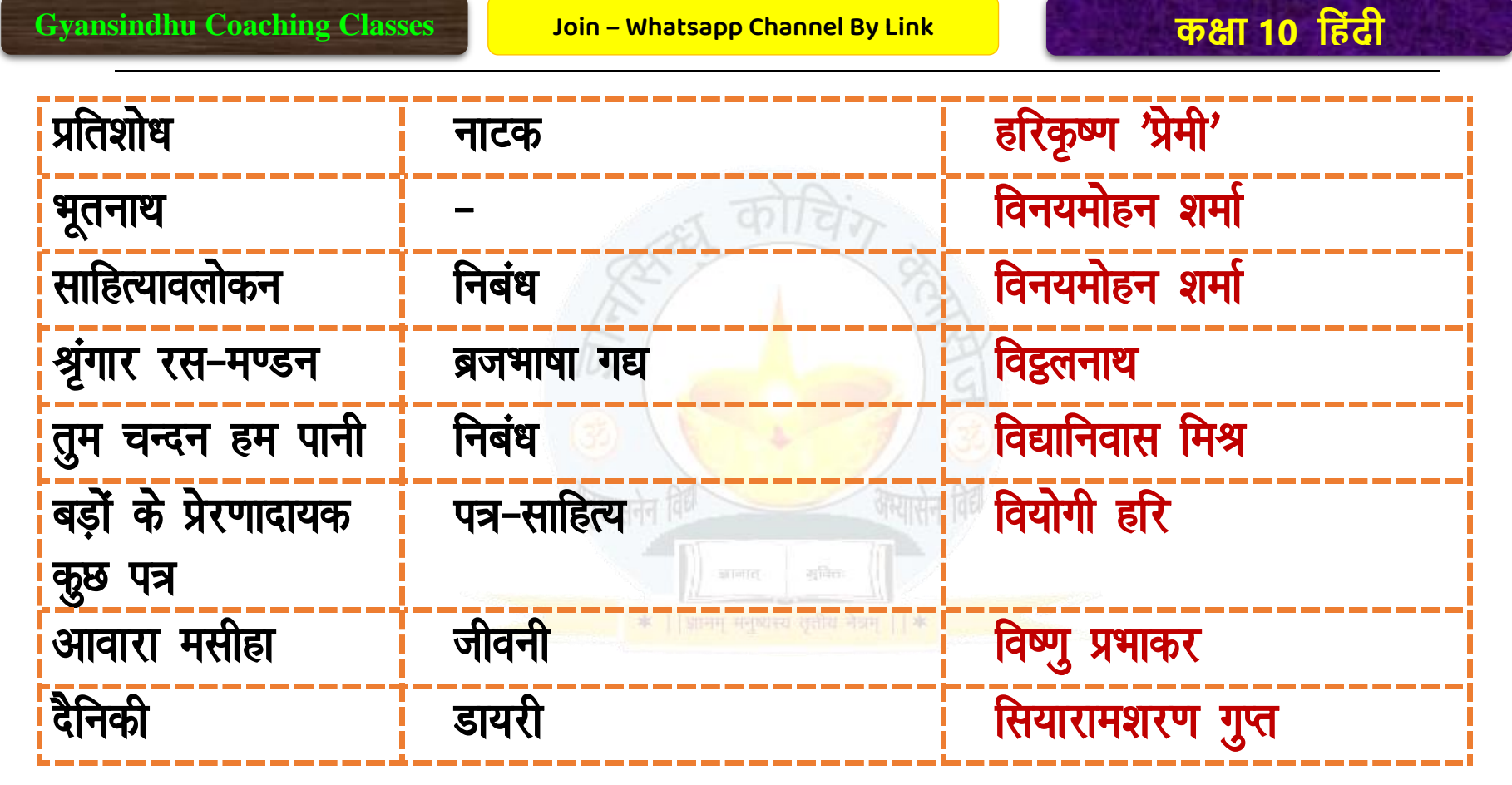

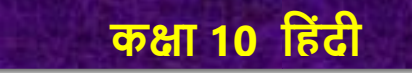

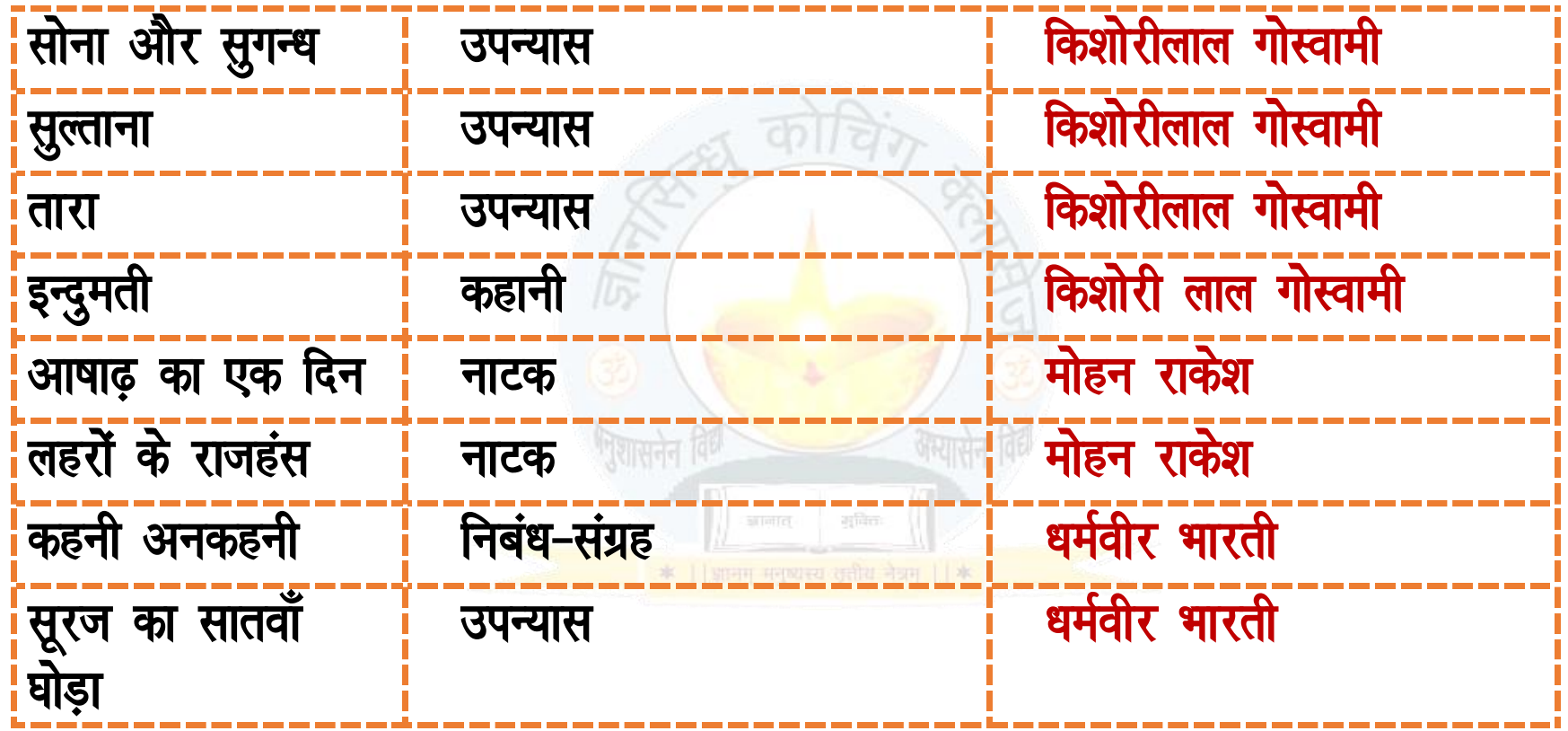

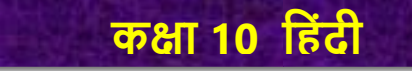

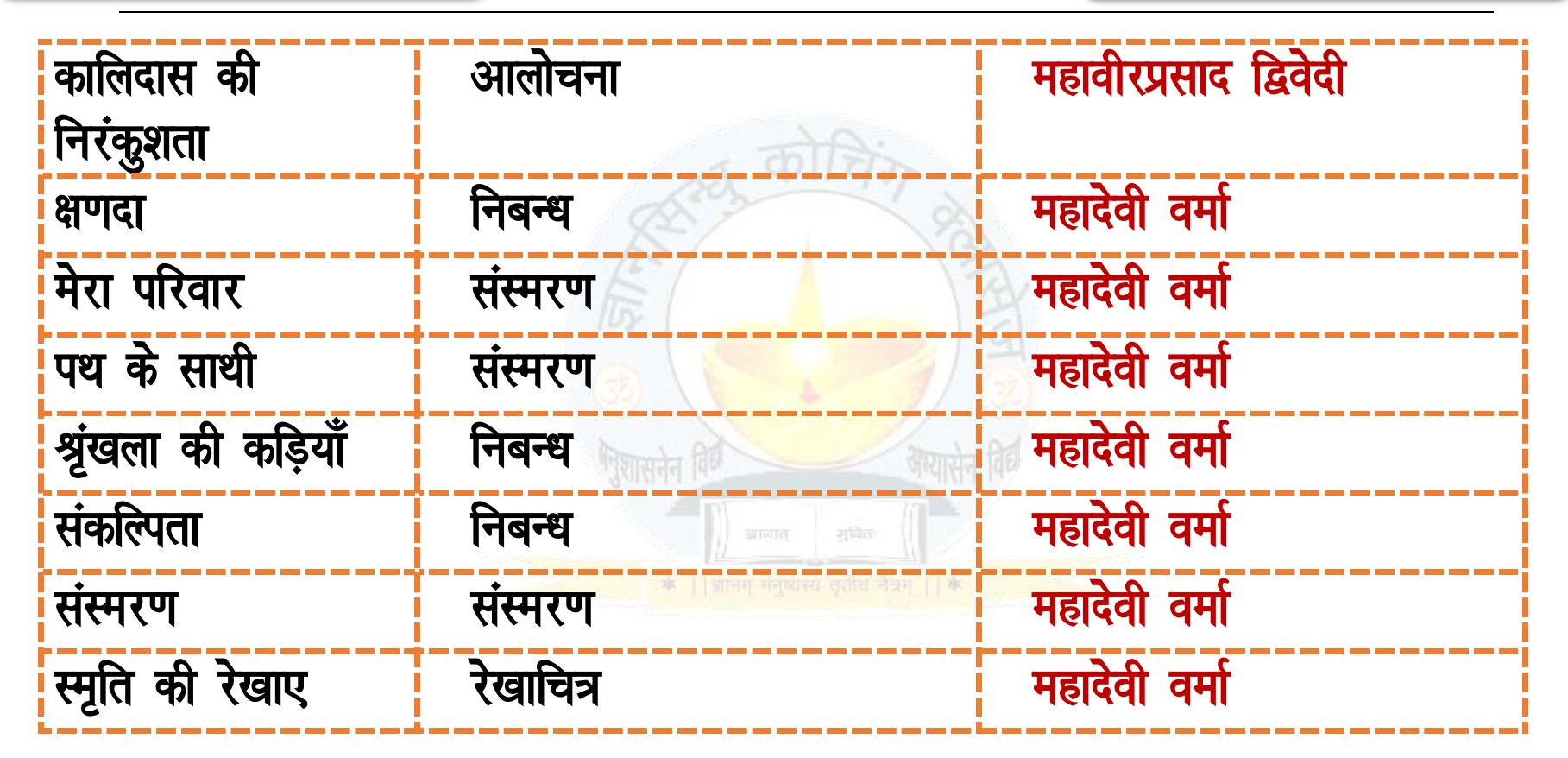

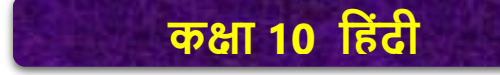

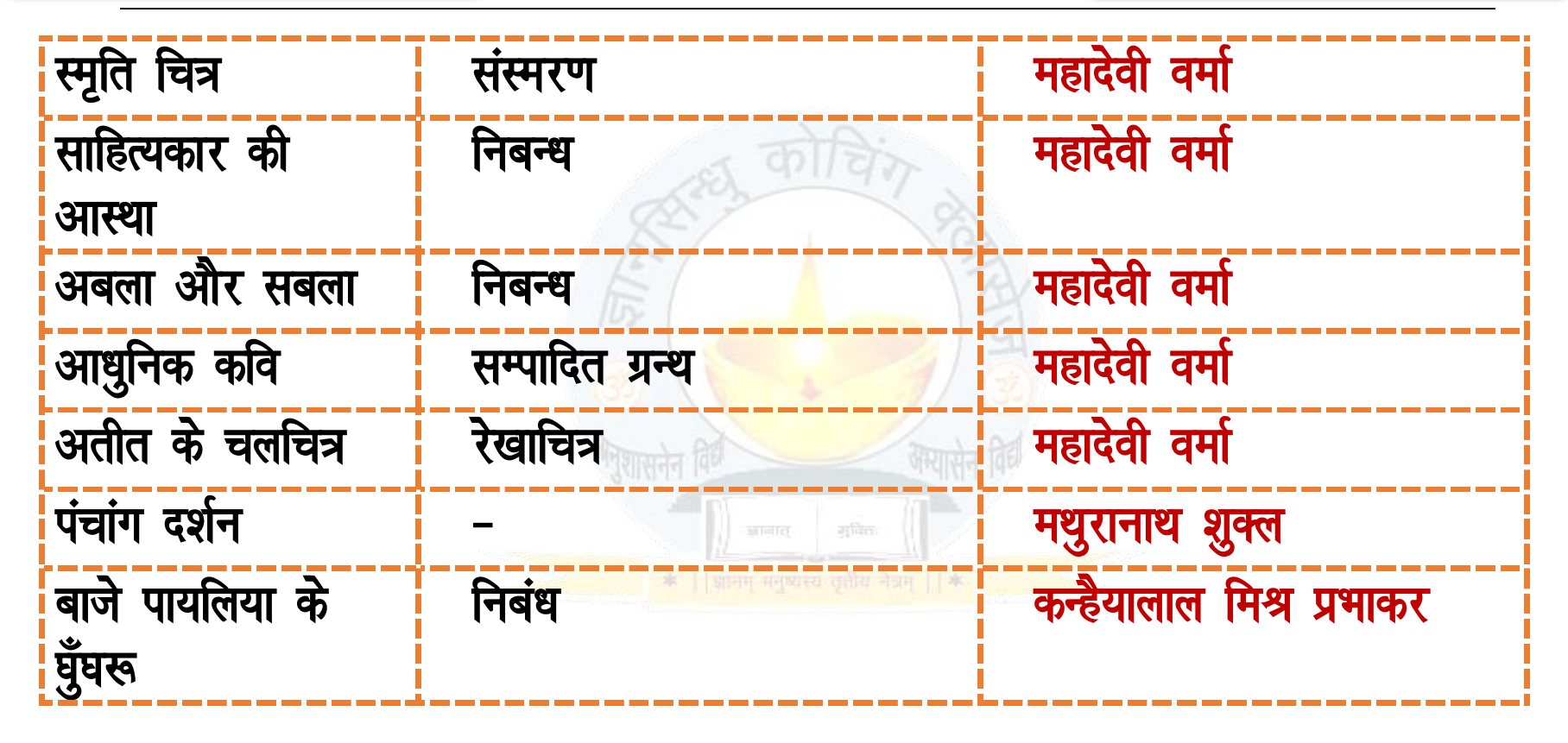

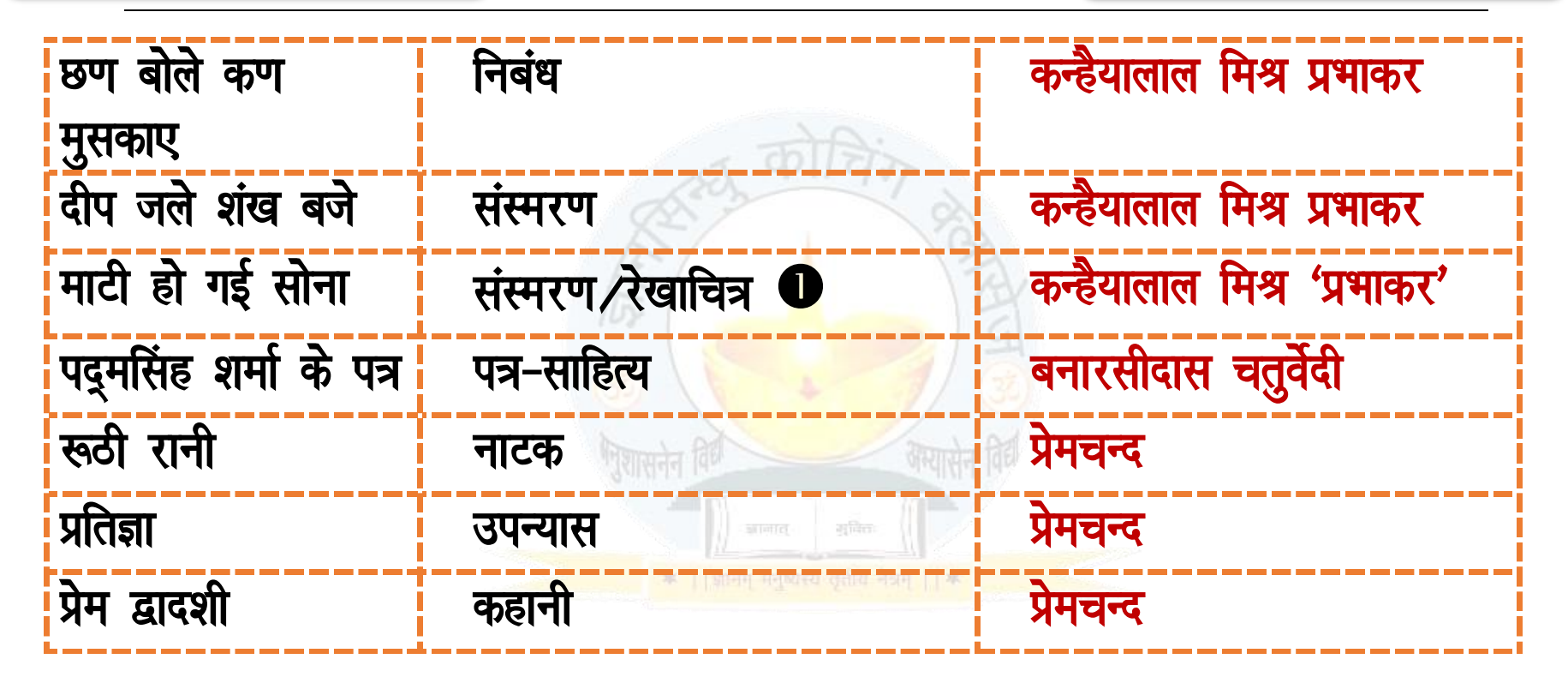

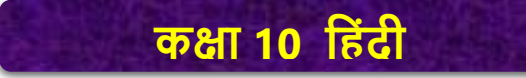

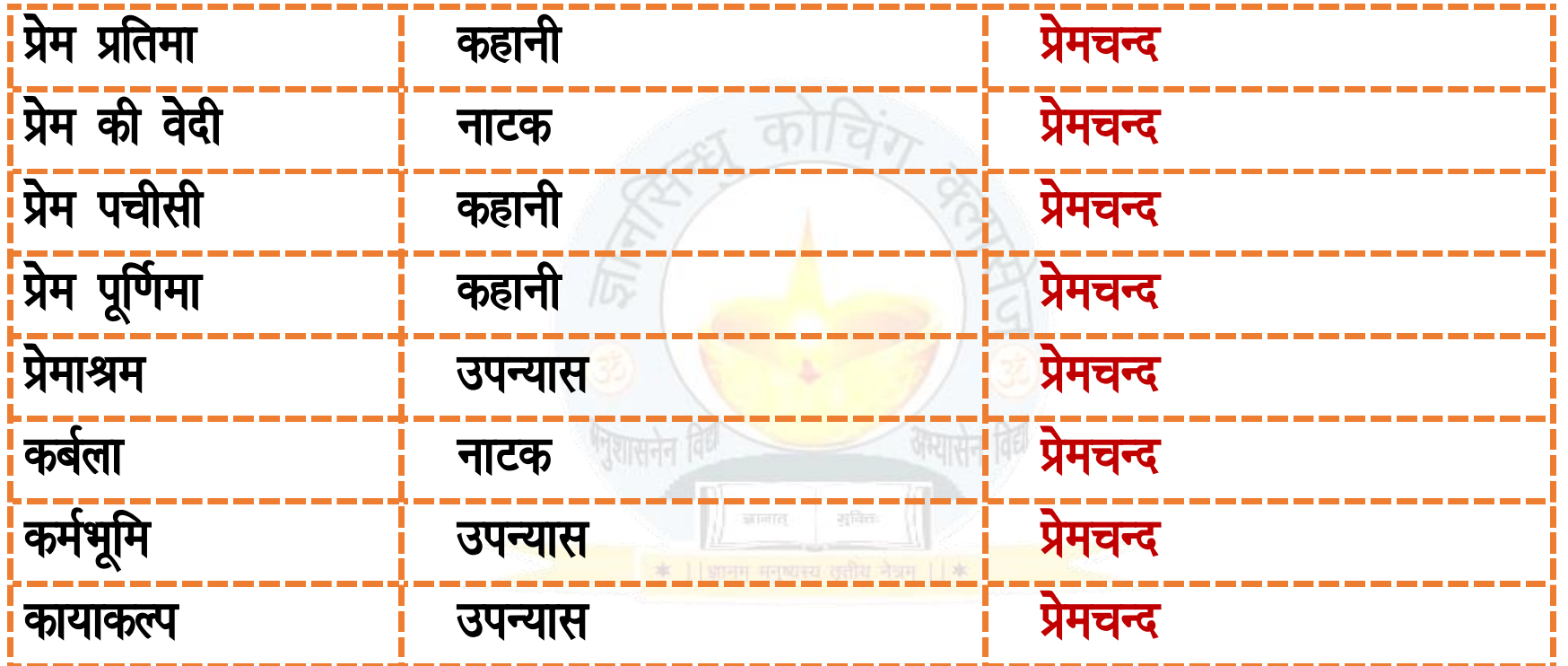

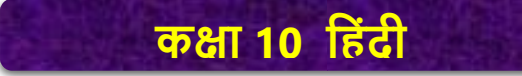

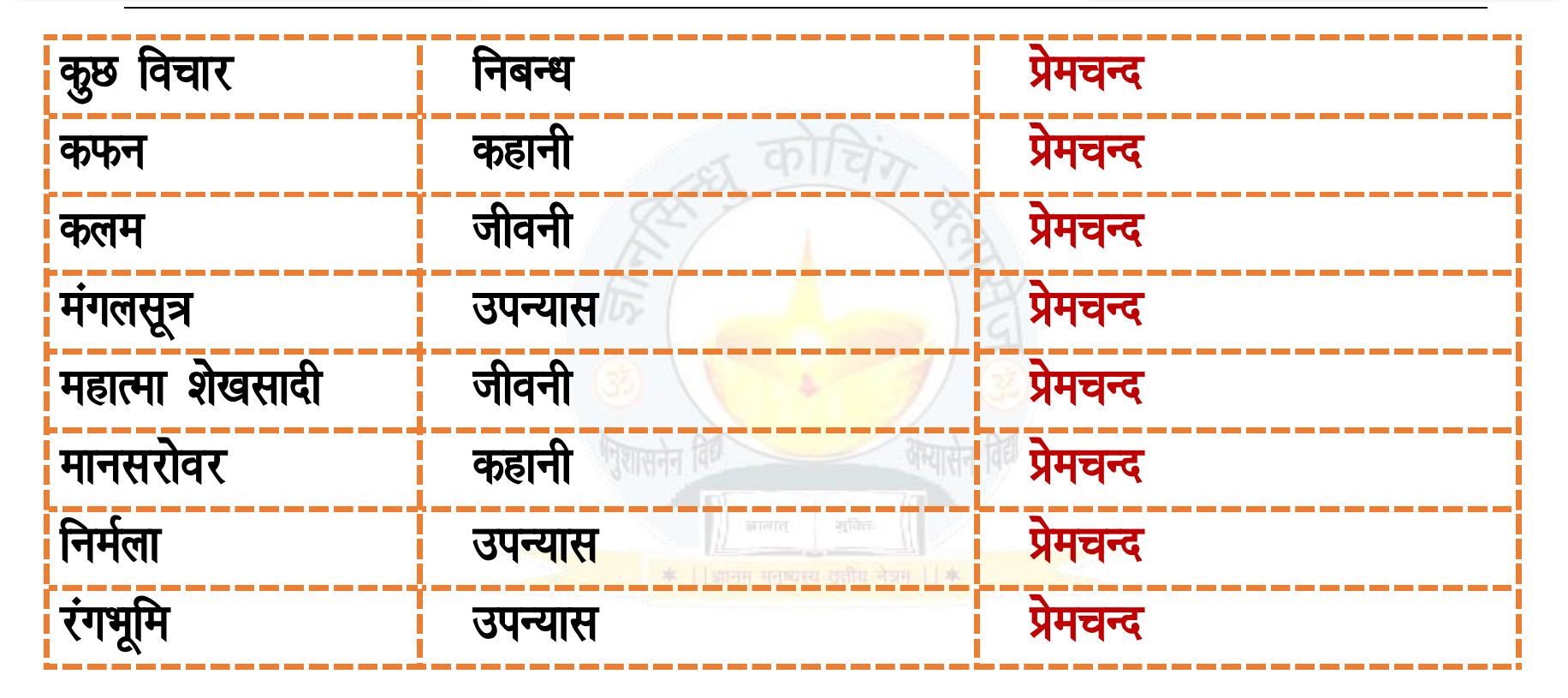

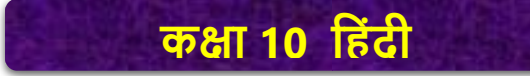

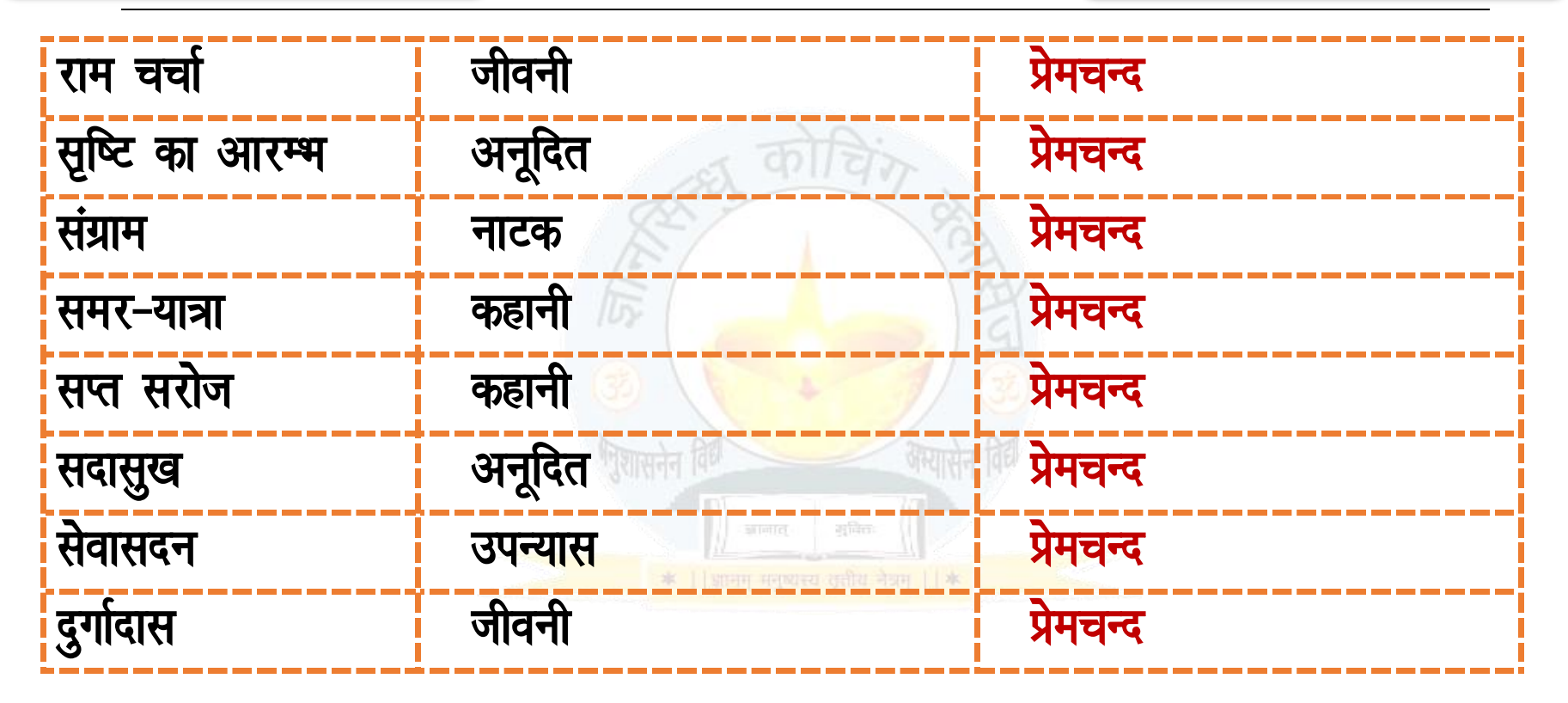

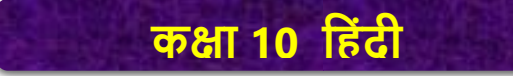

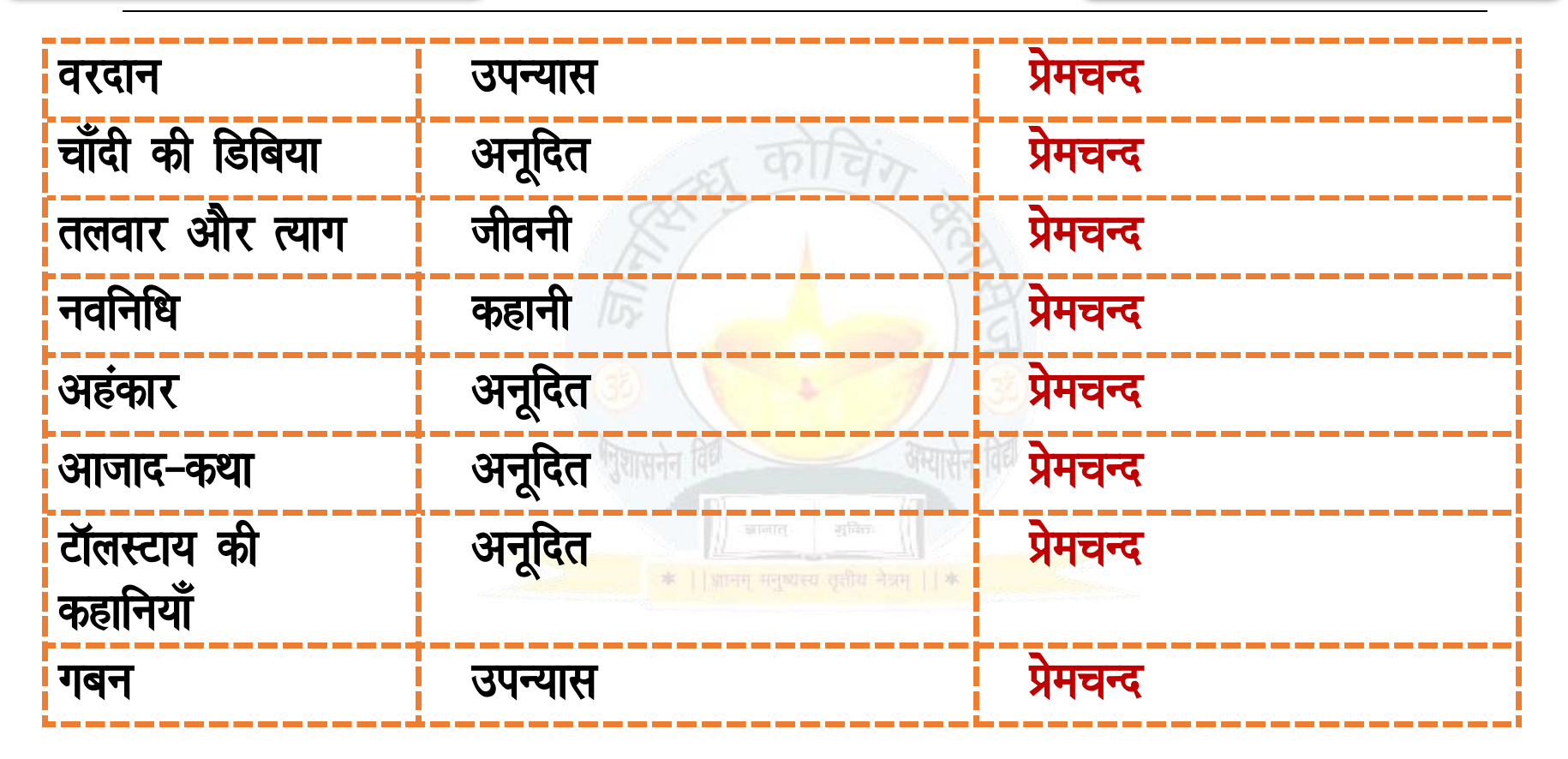

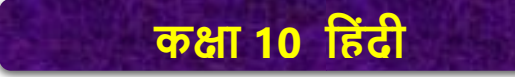

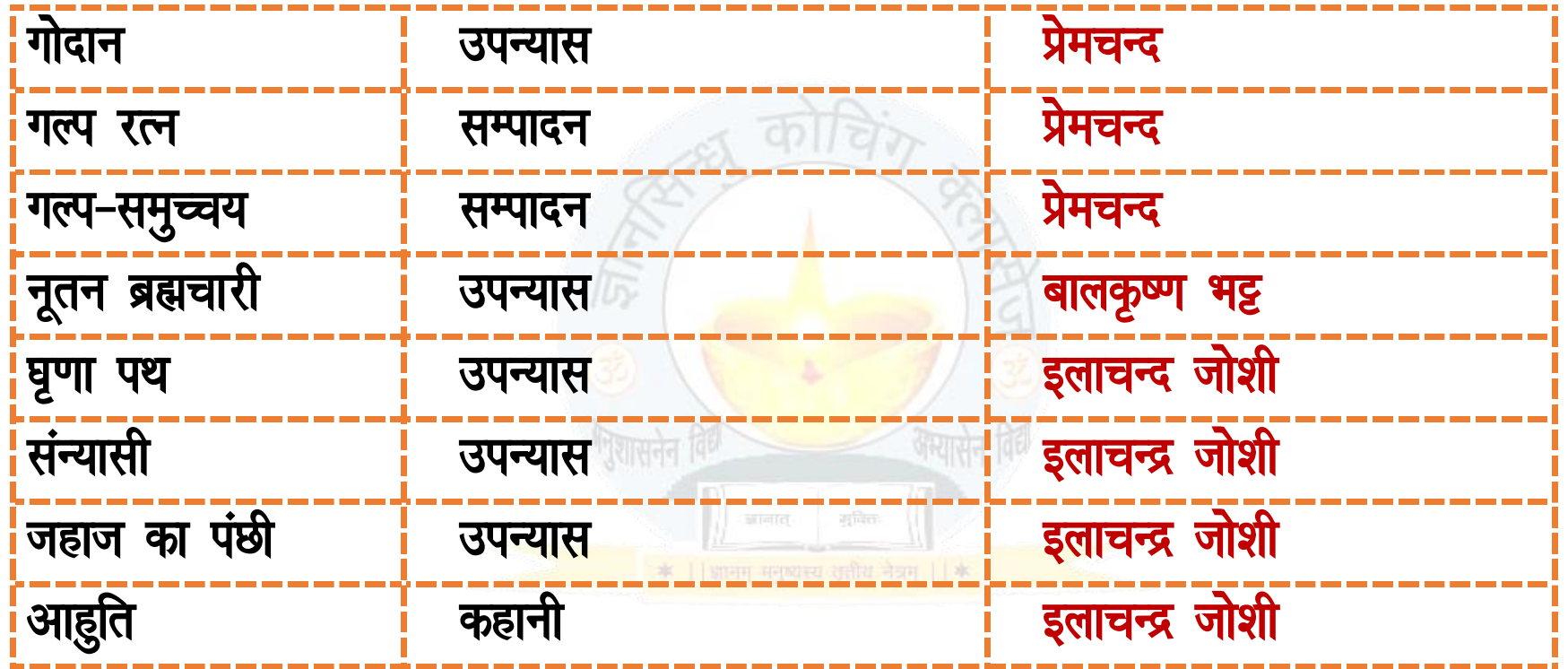

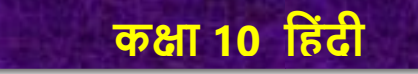

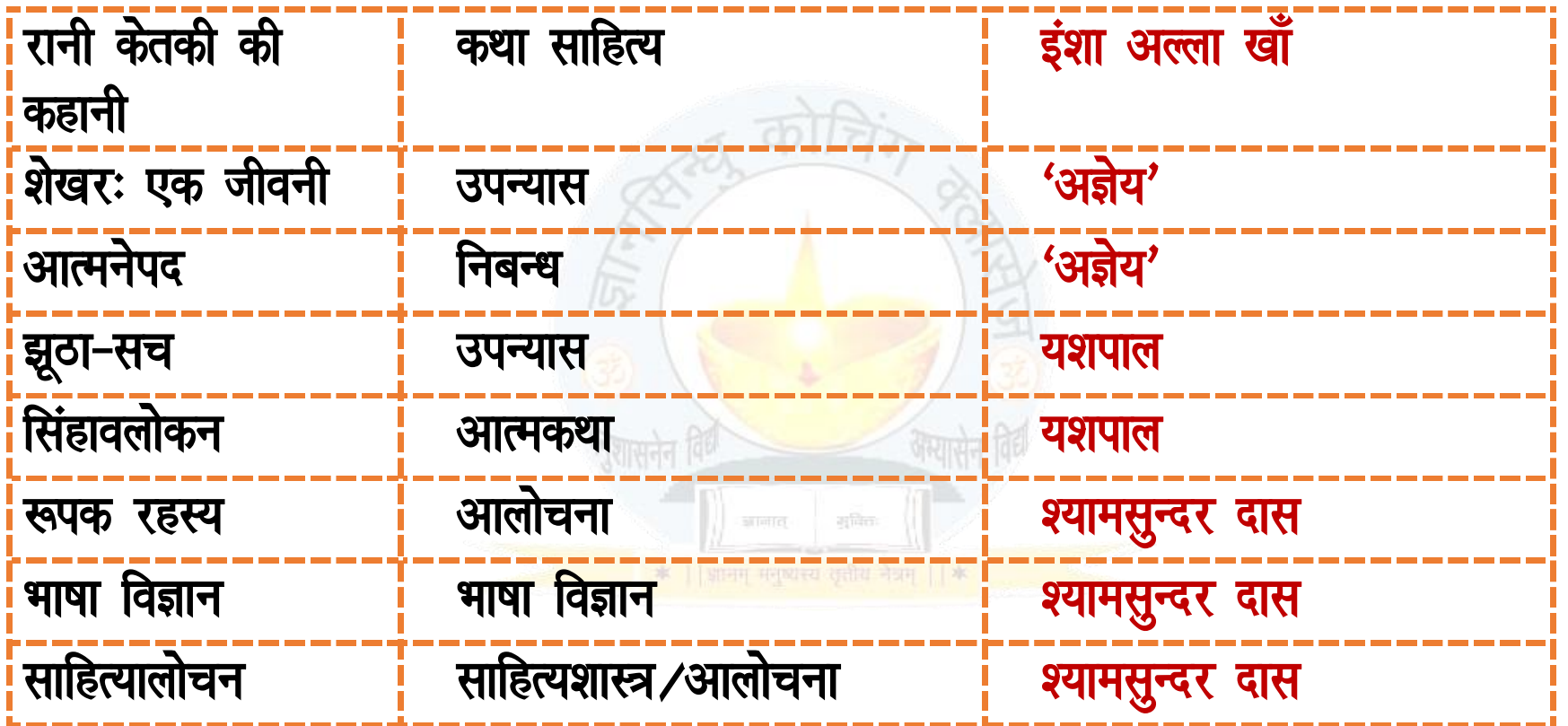

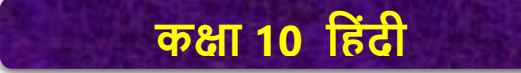

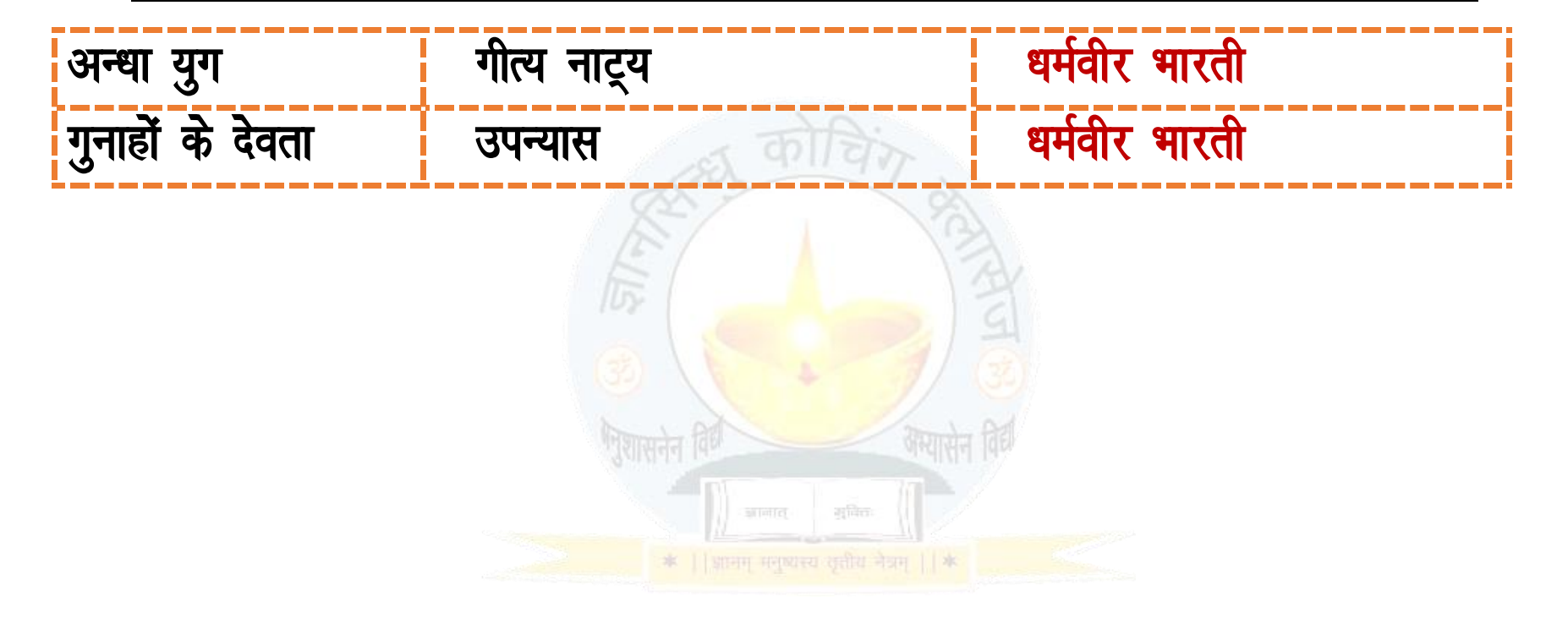